Емелькино авыл жирлеге Советы Аксубай муниципаль районы Татарстан Республикасы

### **KAPAP**

#### $\sqrt{0105}$

14.12.2009 ел

Татарстан Республикасы Аксубай муниципаль районы Емелькино авыл жирлегенең 2020 елга hәм 2021 hәм 2022 еллар план чорына бюджеты турында

#### $1 \overline{\text{I} \text{YHKT}}$

1. 2020 елга Татарстан Республикасы Аксубай муниципаль районы бюджетының төп характеристикаларын түбәндәгечә расларга:

1) Татарстан Республикасы Аксубай муниципаль районы Емелькино авыл жирлеге бюджетының гомуми керем күләме 4298,10 мең сум күләмендә.;

2) Татарстан Республикасы Аксубай муниципаль районы Емелькино авыл жирлеге бюджетының гомуми чыгымнары күләме 4298,10 мең сум.

3) Татарстан Республикасы Аксубай муниципаль районы Емелькино авыл жирлеге бюджеты кытлыгының иң чик күләме 0 мең сум.

2. Татарстан Республикасы Аксубай муниципаль районы Емелькино авыл жирлеге бюджетының төп характеристикаларын раслау турында" 2021 ел,  $2022$  ел:

1) Татарстан Республикасы Аксубай муниципаль районы Емелькино авыл жирлеге бюджеты керемнәренең гомуми күләме

- 2021 елның план чорына 4341,50 мең сум күләмендә;

- 2022 елнын план чорына 4388,50 мең сум күләмендә;;

2) Татарстан Республикасы Аксубай муниципаль районы Емелькино авыл жирлеге бюджеты чыгымнарының гомуми күләме;:

- 2021 елның план чорына 4341,50 мең сум күләмендә, шул исәптән шартлы рэвештэ расланган чыгымнар-98,2 мең сум күләмендә.;

- 2022 елның план чорына-4388,50 мең сум күләмендә, шул исәптән шартлы рэвештэ расланган чыгымнар -215 мең сум күлэмендэ.;

3) Татарстан Республикасы Аксубай муниципаль районы Емелькино авыл жирлегенең 2020 елгы план чорына бюджеты кытлыгы 0 мең сум күләмендә һәм 2021 елның план чорына 0 мең сум күләмендә

3. Расларга бюджеты дефицитын финанслау чыганакларына Емелькино авыл жирлеге Татарстан Республикасы Аксубай муниципаль районының:

- әлеге карарга №1 кушымта нигезендә 2020 елга кадәр;

- 2021 hәм 2022 елларның планлы чорына әлеге карарның 2 нче кушымтасы нигезендә.

 $2 \Pi$ ункт

2021 елның 1 гыйнварына кадәр расларга: 1.

1) Татарстан Республикасы Аксубай муниципаль районы Емелькино авыл жирлегенен муниципаль эчке бурычының югары чиге 0 мең сум күләмендә, шул исэптэн муниципаль гарантиялэр буенча Россия Федерациясе валютасында 0 мең сум күләмендә.;

2. 2022 елның 1 гыйнварына булган мәгълүматлар буенча расларга:

1) Татарстан Республикасы Аксубай муниципаль районы Емелькино авыл жирлегенең муниципаль эчке бурычының югары чиге 0 мең сум күләмендә, шул исэптэн муниципаль гарантиялэр буенча Россия Федерациясе валютасында 0 мең сум күләмендә.;

3. 2023 елның 1 гыйнварына кадәр расларга:

1) Татарстан Республикасы Аксубай муниципаль районы Емелькино авыл жирлегенен муниципаль эчке бурычының югары чиге 0 мең сум күләмендә, шул исэптэн муниципаль гарантиялэр буенча Россия Федерациясе валютасында 0 мең сум күләмендә.;

4. Татарстан Республикасы Аксубай муниципаль районы Емелькино авыл жирлеге бюджетының 2020 елга Татарстан Республикасы Аксубай районы Емелькино авыл жирлеге бюджеты кытлыгын муниципаль финанслау чыганаклары исәбеннән муниципаль гарантия очраклары буенча муниципаль гарантияләрне үтәүгә каралган бюджет ассигнованиеләренең гомуми кулэмен 2021 елга 0 мең сум, 2022 елга 0 мең сум һәм 2022 елга 0 мең сум күләмендә расларга.

3 Пункт

Татарстан Республикасы Аксубай муниципаль районының Емелькино авыл жирлеге бюджетында 2020 елга фаразланган керем күләмен әлеге карарның 2021 haм 2022 еллар план чорына 3 нче кушымтасы нигезенда әлеге карарның 4 нче кушымтасы нигезендә исәпкә алырга.

4 Пункт

Татарстан Республикасы Аксубай муниципаль районының Емелькино авыл жирлеге бюджеты керемнәренең баш администраторлары исемлеген әлеге карарга 5 нче кушымта нигезендә расларга.

Татарстан Республикасы Аксубай муниципаль районынын Емелькино авыл органнары бюджетларының КЫТЛЫГЫН финанслау үзидарә жирле чыганакларының баш администраторлары исемлеген әлеге карарга 6 нчы кушымта нигезендә расларга.

 $5 \n\Pi$ ункт

Бюджет ассигнованиеләрен бюджет чыгымнары классификациясенен булекләре һәм бүлекчәләре, максатчан статьялары (Татарстан Республикасы Аксубай муниципаль районы Емелькино авыл жирлегенен муниципаль программалары haм эшчэнлекнен программага карамаган юнәлешләре), чыгымнар төрләре төркемнәре буенча бүлүне расларга:

- әлеге карарга № 7 кушымта нигезендә 2020 елга кадәр;

- 2021 haм 2022 елларның планлы чорына әлеге карарның 8 нче кушымтасы нигезендә.

2. Татарстан Республикасы Аксубай муниципаль районының Емелькино авыл жирлеге бюджеты чыгымнарының ведомство структурасын түбәндәгечә расларга: - 2020 елга әлеге карарга 9 нчы кушымта нигезендә;

- 2021 haм 2022 еллар план чорына әлеге карарның 10 нчы кушымтасы нигезендә

3. Бюджет ассигнованиеләрен бюджетлар чыгымнары классификациясенең максатчан статьялары (Татарстан Республикасы Аксубай муниципаль районының Аксубай авыл жирлегенең муниципаль программалары һәм эшчэнлекнең программага карамаган юнәлешләре), чыгымнар төрләре төркемнәре, бүлекләре, бүлекчәләре, бүлекчәләре буенча бүлүне расларга:

- әлеге карарга № 11 кушымта нигезендә 2020 елга кадәр

- 2021 haм 2022 еллар план чорына әлеге карарга карата №12 кушымта нигезендә.

4.2020 елга гавами норматив йөклөмөлөрне үтәүгә-0 мең сум, 2021 елга 0 мең сум haм 2022 елга 0 мең сум күләмендә бюджет ассигнованиеләренең гомуми куләмен расларга.

 $6 \overline{$ 

Татарстан Республикасы Аксубай муниципаль районы Емелькино авыл жирлеге бюджетында Татарстан Республикасы Аксубай муниципаль районы бюджетыннан бюджет тәэмин ителешен тигезләүгә дотацияләр күләмен исэпкэ алырга.:

- 2020 елда 3639,80 мең сум күләмендә;,

- 2021 елның план чорында 3674,40 мең сум күләмендә;,

- 2022 елның план чорында 3711,70 мең сум күләмендә

 $7 \overline{\mathrm{I} \mathrm{YH} \mathrm{K} \mathrm{T}}$ 

1. Татарстан Республикасы Аксубай муниципаль районы Беловка авыл жирлеге бюджетында хәрби комиссариатлар булмаган территорияләрдә беренчел хәрби исәпкә алуны гамәлгә ашыру буенча вәкаләтләрне тормышка ашыру өчен Татарстан Республикасы Аксубай муниципаль районы бюджетыннан субвенцияләр күләмен исәпкә алырга

- 2020 елда 88,8 мең сум күләмендә;,

- 2021 елның план чорында 88,8 мең сум күләмендә;,

- 2022 елның план чорында 88,8 мең сум күләмендә.

#### 8 Пункт

1.2011 елның 7 декабрендәге «Россия Федерациясе субъектларының һәм муниципаль берәмлекләрнең контроль-хисап органнарын оештыруның һәм аларның эшчәнлегенең гомуми принциплары турында» гы 6-ФЗ номерлы Федераль законны үтәү йөзеннән, Татарстан Республикасы Аксубай муниципаль районының Беловка авыл жирлеге бюджетында карарга.:

- Татарстан Республикасы Аксубай муниципаль районы Беловка авыл жирлеге бюджетыннан төзелгән килешүләр нигезендә тышкы муниципаль финанс тикшерүен гамәлгә ашыруга бирелә торган башка бюджетара трансфертлар күләме;

- 2020 елда 10,70 мең сум күләмендә.,

- 2021 елның план чорында 10,70 мең сум һәм 2022 елда 10,70 мең сум күләмендә.

9 Пункт

Татарстан Республикасы Аксубай муниципаль районы Емелькино авыл жирлеге башкарма Комитеты 2020 елда муниципаль хезмәткәрләр һәм бюджет өлкәсе учреждениеләре һәм башка оешмалар хезмәткәрләре санын арттыруга китерүче, шулай ук аларны тотуга киткән чыгымнарны кабул итәргә хокуклы түгел.

 $10 \overline{I}$ ункт

Татарстан Республикасы Аксубай муниципаль районы Емелькино авыл жирлеге исеменнән төзелгән товарлар белән тәэмин итүгә, эшләр башкаруга, хезмәтләр күрсәтүгә муниципаль контрактлар суммасы суммасыннан артмаган күләмдә Татарстан Республикасы Аксубай муниципаль районы Беловка авыл жирлеге бюджеты акчаларының калдыклары 2020 елда әлеге муниципаль контрактлар шартлары нигезендә түләүгә тиешле бюджет ассигнованиеләрен арттыруга жибәрелә., Татарстан Республикасы Аксубай муниципаль районы Емелькино авыл жирлеге башкарма комитеты тарафыннан тиешле карар кабул ителгән очракта.

 $11 \overline{\text{I} \text{VHKT}}$ 

Татарстан Республикасы Финанс министрлыгының казначылык органнары төзелгән килешүләр нигезендә Татарстан Республикасы Аксубай муниципаль районы Емелькино авыл жирлеге бюджетын үтәү буенча аерым функцияләрне гамәлгә ашыралар.

 $12 \frac{\text{H} \cdot \text{H}}{2 \text{H} \cdot \text{H}}$ 

Әлеге карар 2020 елның 1 гыйнварыннан үз көченә керә.

Әлеге карарны Аксубай муниципаль районының рәсми сайты http://aksubayevo.tatarstan.ru урнаштыру юлы белән игълан итәргә һәм Татарстан Республикасының рәсми хокукый мәгълүмат порталында бастырып чыгарырга http://pravo.tatarstan.ru/.

Совет Рэисе Емелькино авыл жирлеге Аксубай муниципаль районы

> **ЕМЕЛЬКИНСКОГО** СЕЛЬСКОГС **ПОСЕЛЕНИ**

Н.И.Михайлова

## 1 нче кушымта «Емелькино авыл жирлеге бюджеты турында» Совет карарына 2020 елга Аксубай муниципаль районы haм 2021 haм 2022 елларның планлы чоры» № 105 14.12. 2019 ел

 $\ddot{\phantom{a}}$ 

## Емелькино авыл жирлеге бюджеты кытлыгын финанслау чыганаклары Татарстан Республикасы Аксубай муниципаль районының 2020 елга

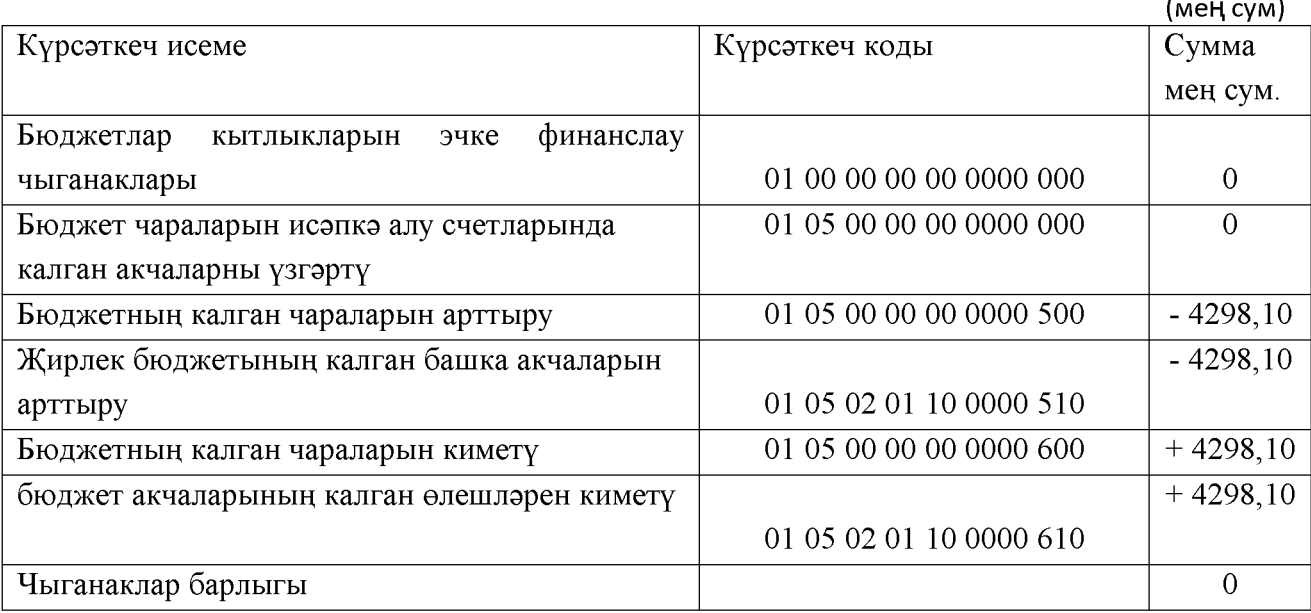

## 2 нче кушымта «Емелькино авыл жирлеге бюджеты турында» Совет карарына 2020 елга Аксубай муниципаль районы һәм 2021 һәм 2022 елларның планлы чоры» № 105 14.12.2019

Татарстан Республикасы Аксубай муниципаль районының Емелькино авыл жирлеге бюджеты кытлыгын финанслау чыганаклары 2021-2022 елларның планлы чорына.

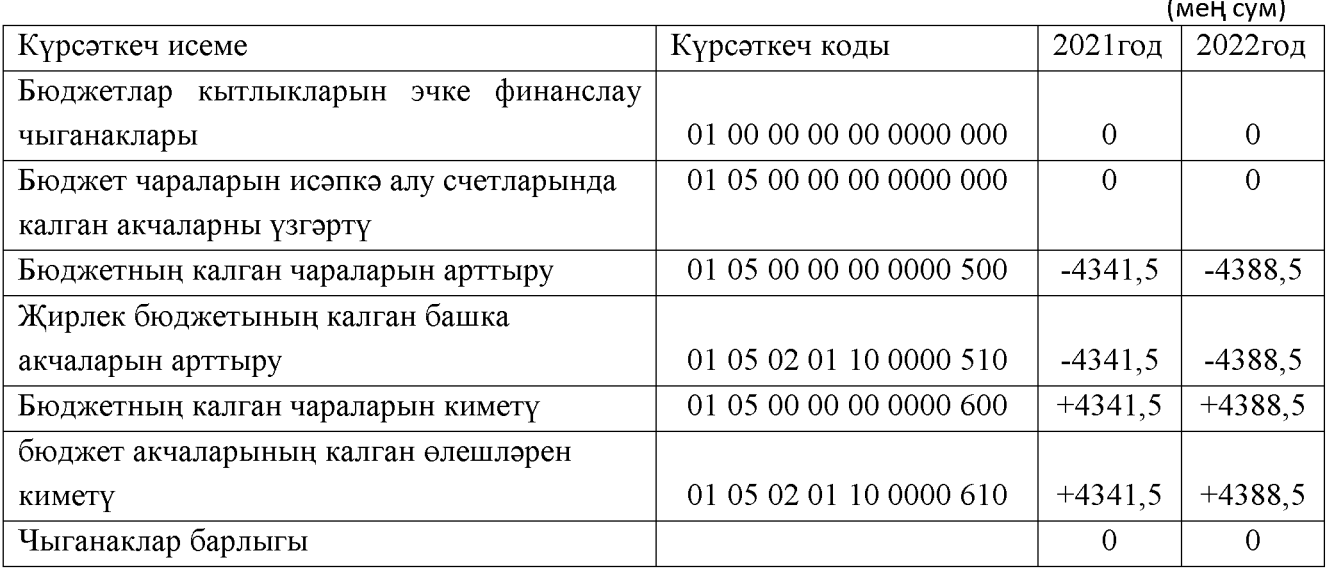

## 3 нче кушымта «Емелькино авыл жирлеге бюджеты турында» Совет карарына 2020 елга Аксубай муниципаль районы һәм 2021 һәм 2022 елларның планлы чоры» № 105 от 14.12 2019 года

Фаразлана торган керемнәр күләмнәре 2020 елга Емелькино авыл жирлеге бюджеты (MeH cyM)

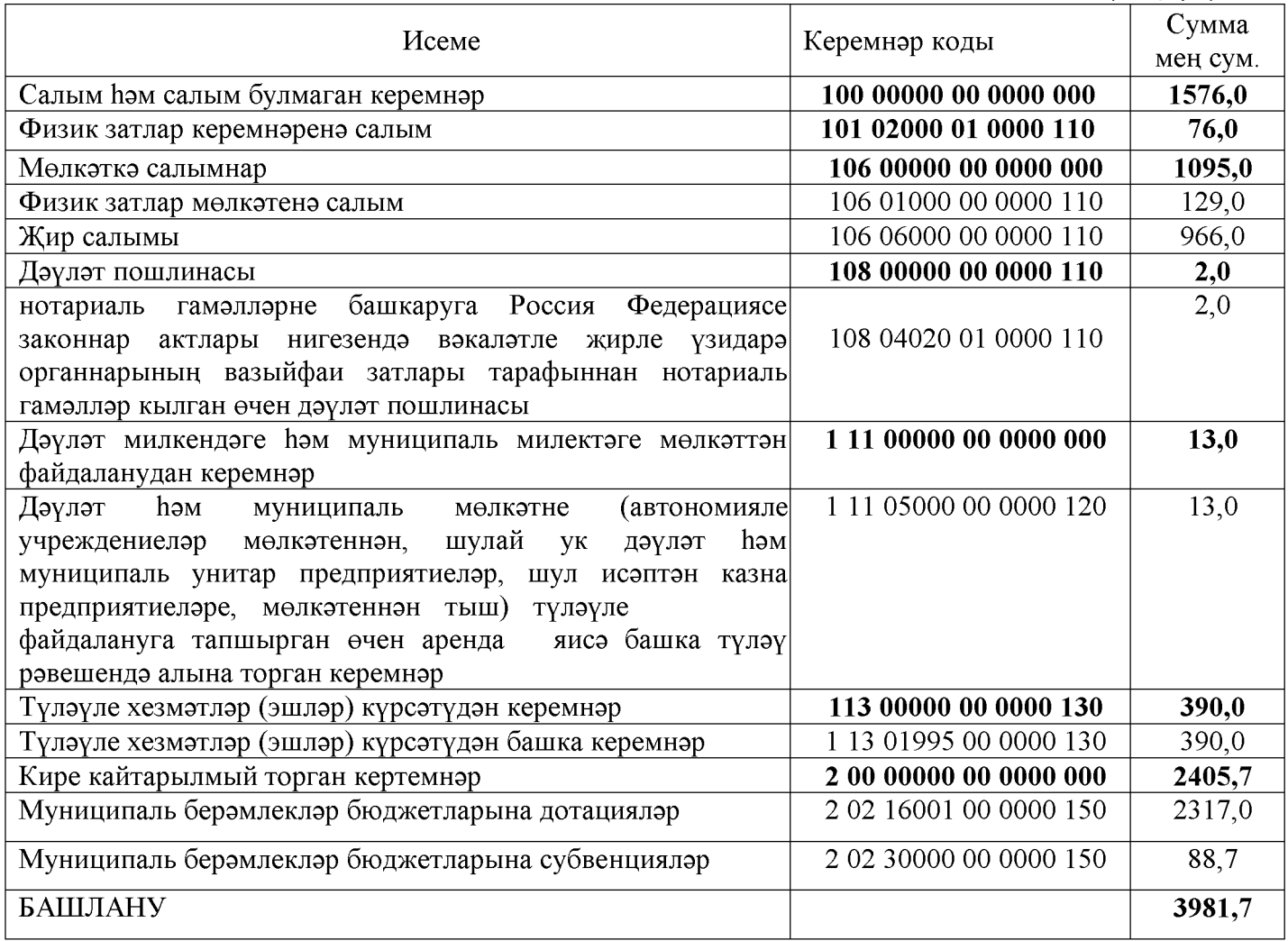

4 нче кушымта «Емелькино авыл жирлеге бюджеты турында» Совет карарына 2020 елга Аксубай муниципаль районы hәм 2021 hәм 2022 елларның планлы чоры» № 105 14.12.2019 ел

#### Фаразлана торган керемнәр күләмнәре Емелькино авыл жирлеге бюджеты Татарстан Республикасы Аксубай муниципаль районы 2021-2022 еллар план чорына  $(meh cVM)$

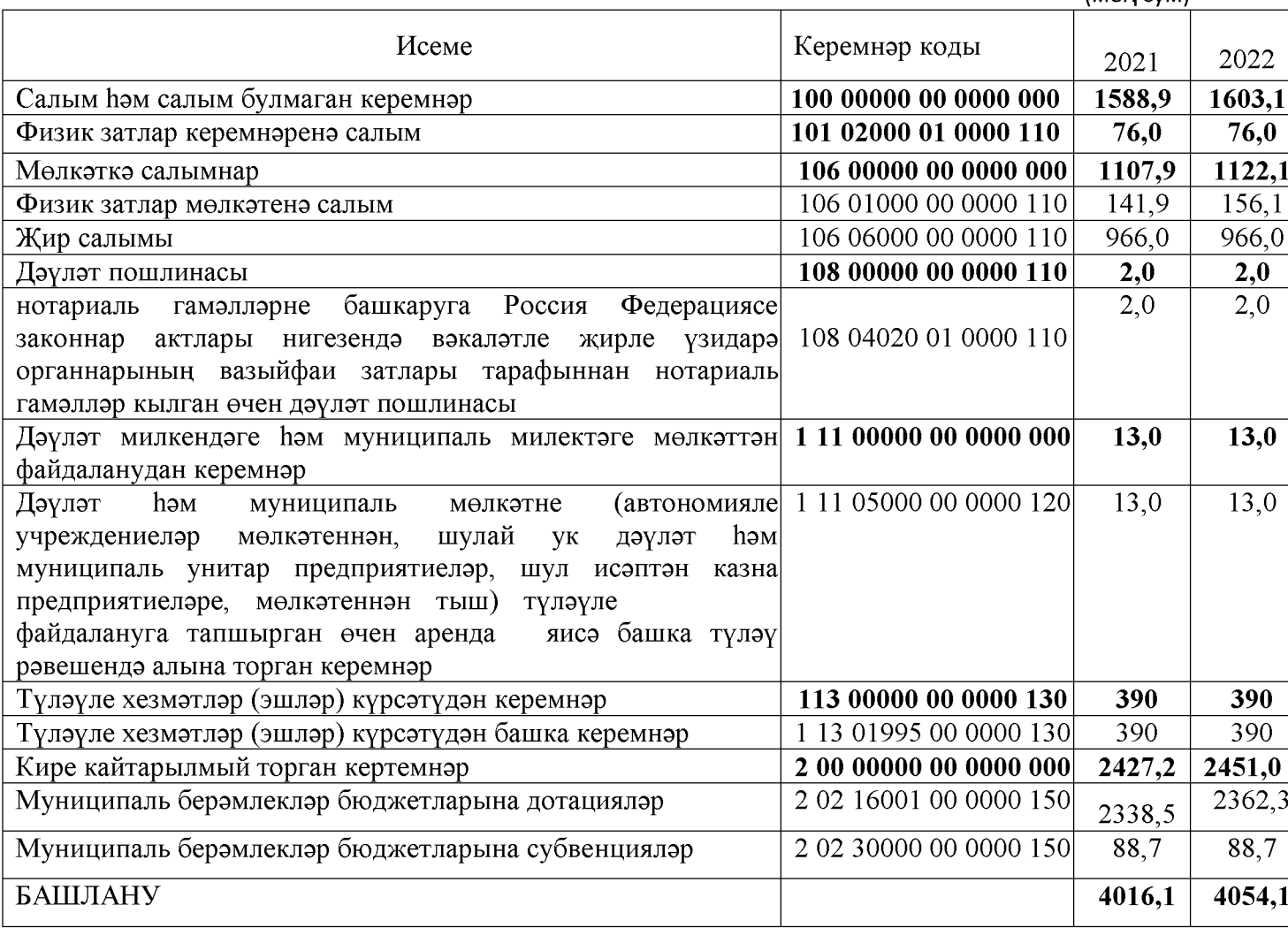

5 нче кушымта «Емелькино авыл бюджеты турында» Совет карарына Аксубай муниципаль районы авыл жирлеге 2020 елга hәм 2021 hәм 2022 еллар план чорына районның 2019 елның 14 декабрендәге 105 номерлы

## Бюджет керемнәренең баш администраторлары исемлеге Татарстан Республикасы Аксубай муниципаль районының Аксубай авыл жирлеге башлыгы "- Татарстан Республикасы Аксубай муниципаль районының жирле үзидарә органнары

(MeH cyM)

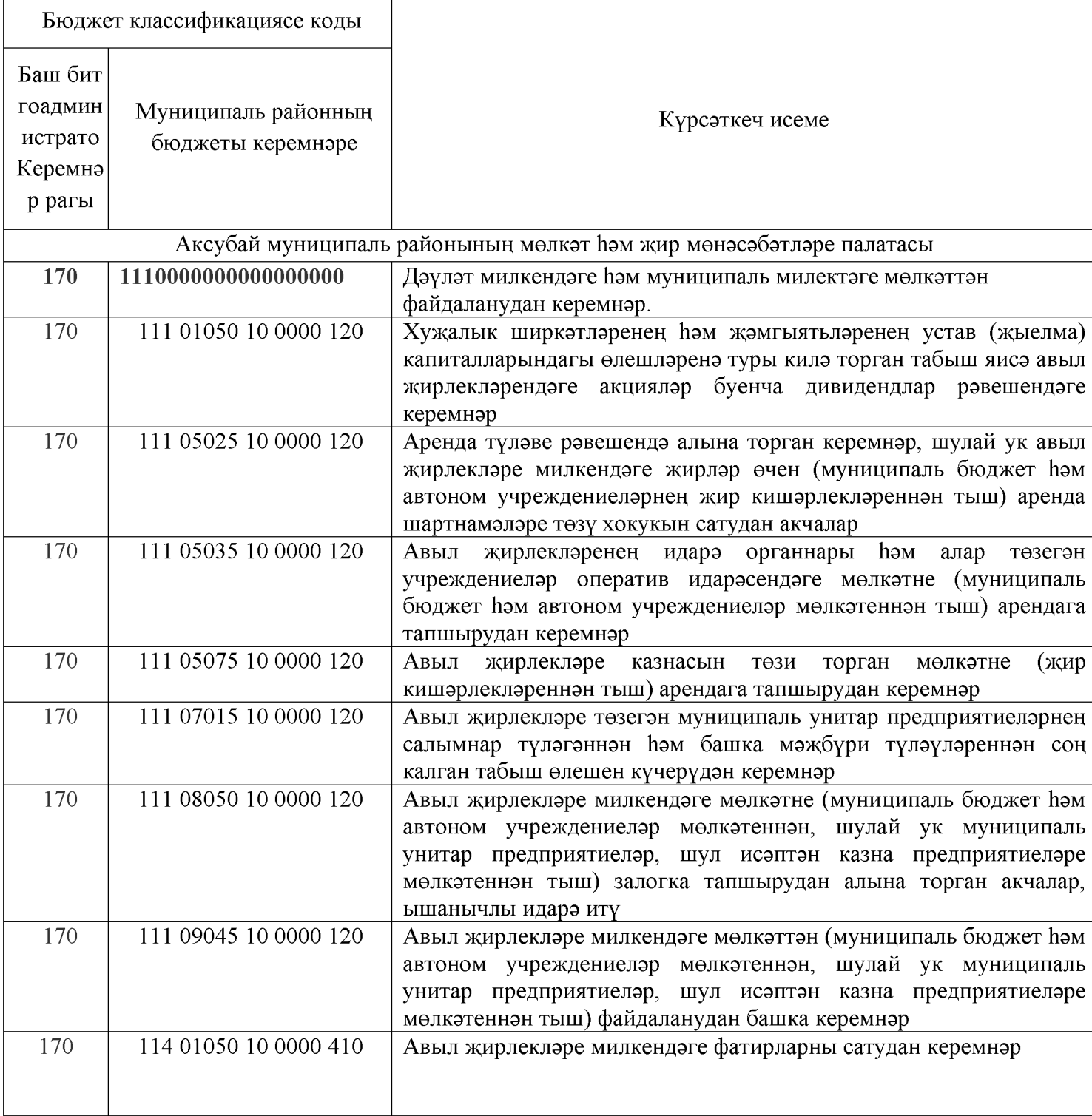

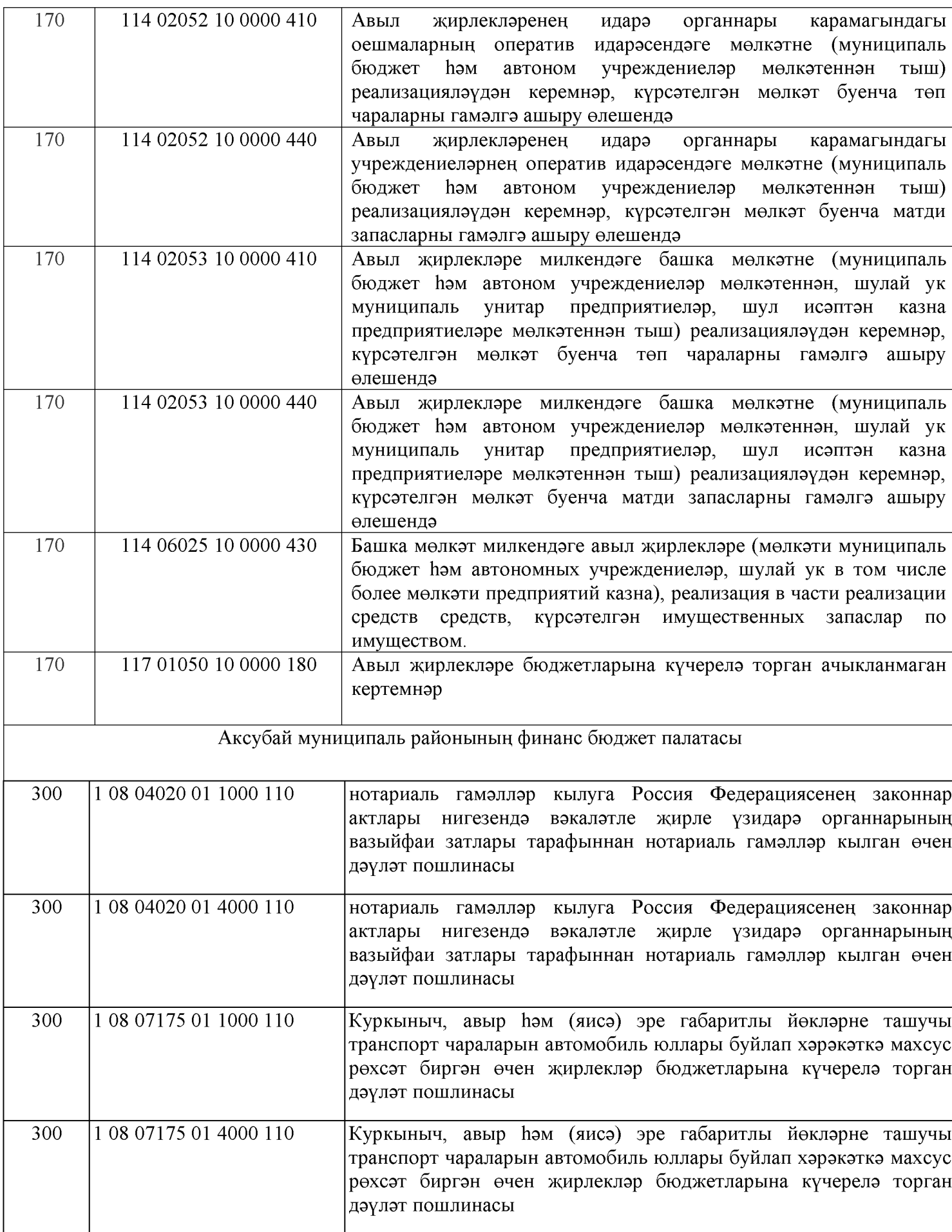

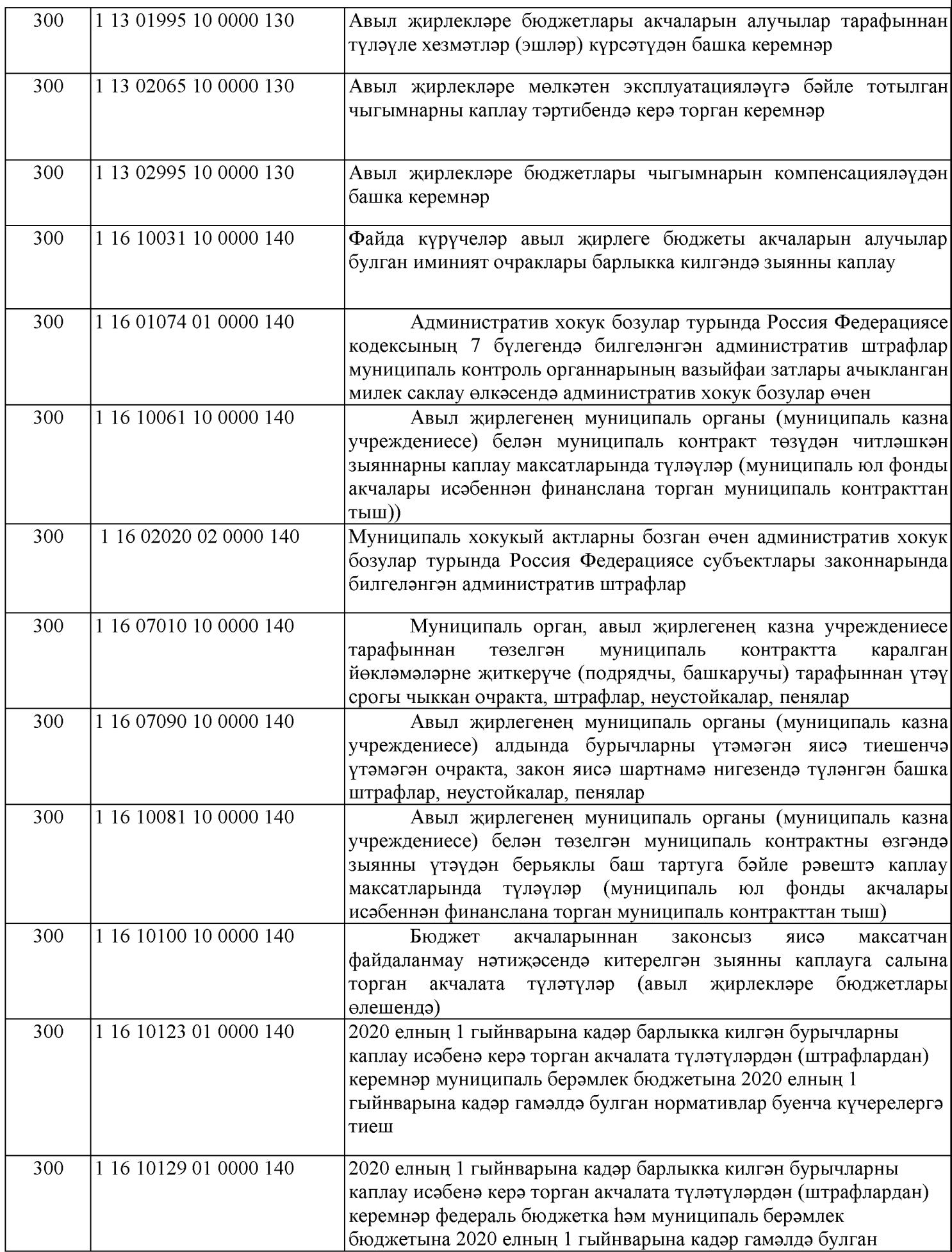

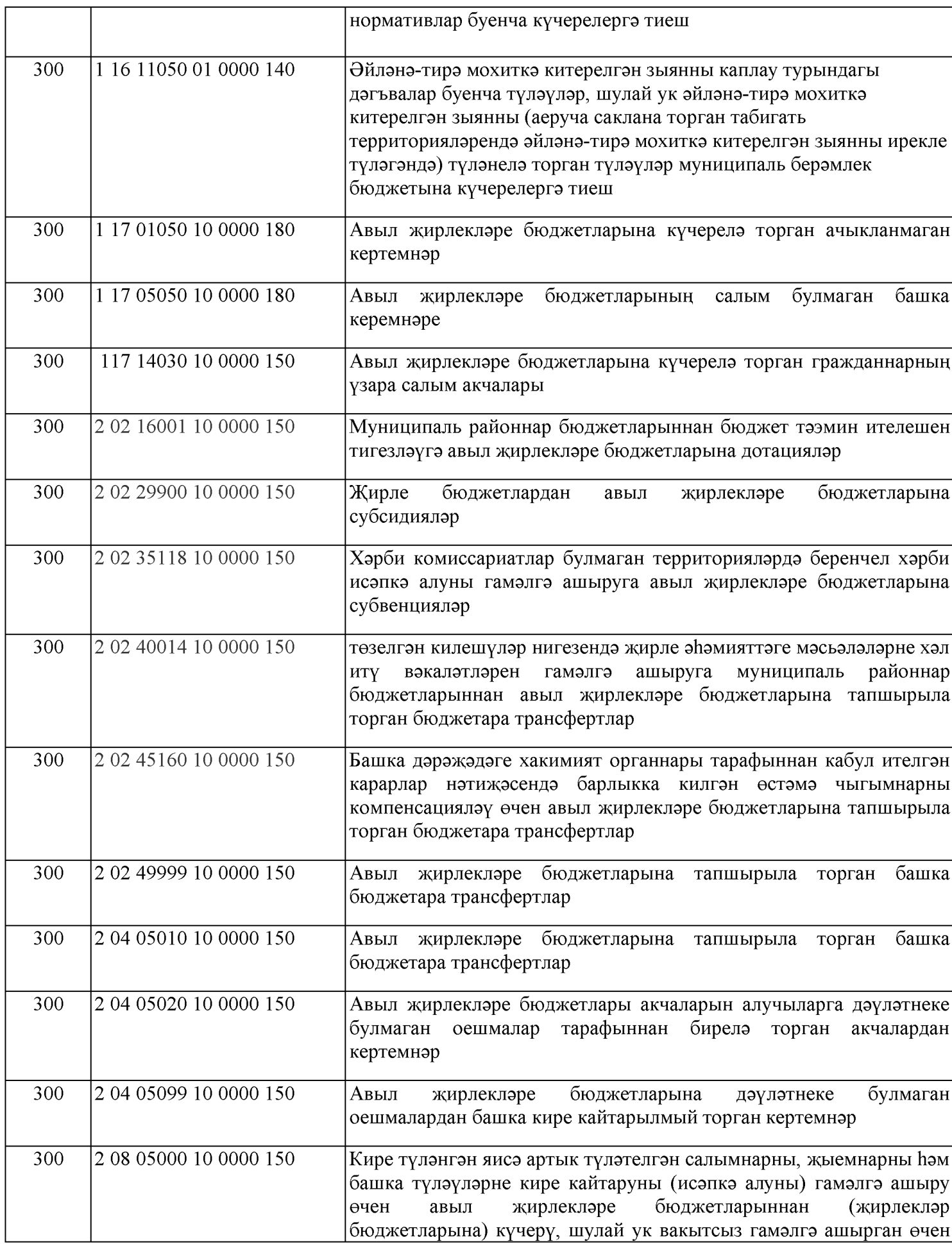

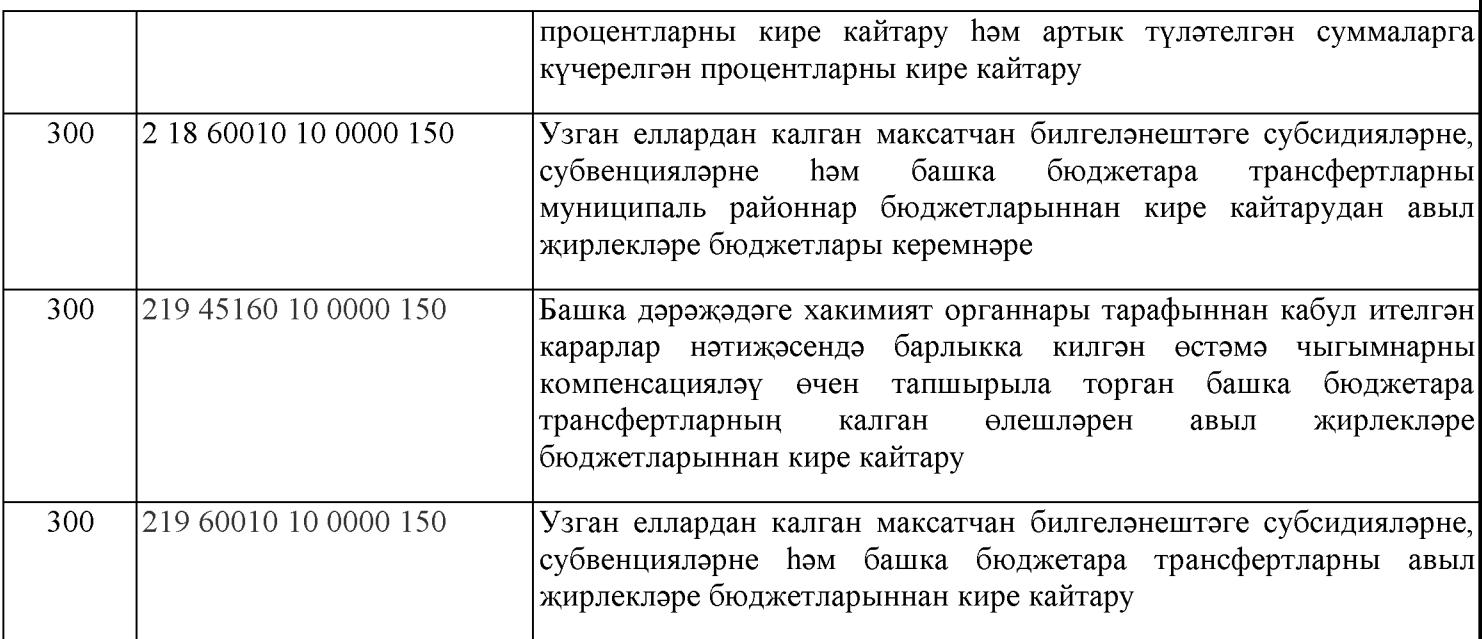

6 нчы кушымта «Емелькино авыл жирлеге бюджеты турында» Совет карарына 2020 елга Аксубай муниципаль районы h<sub>2021</sub> h<sub>2022</sub> елларның планлы чоры» №105 от 14.12.2019 года

#### Финанслау чыганакларының баш администраторлары исемлеге Емелькино авыл жирлеге бюджеты кытлыгы Татарстан Республикасы Аксубай районы  $(0.04 \text{ cm})$

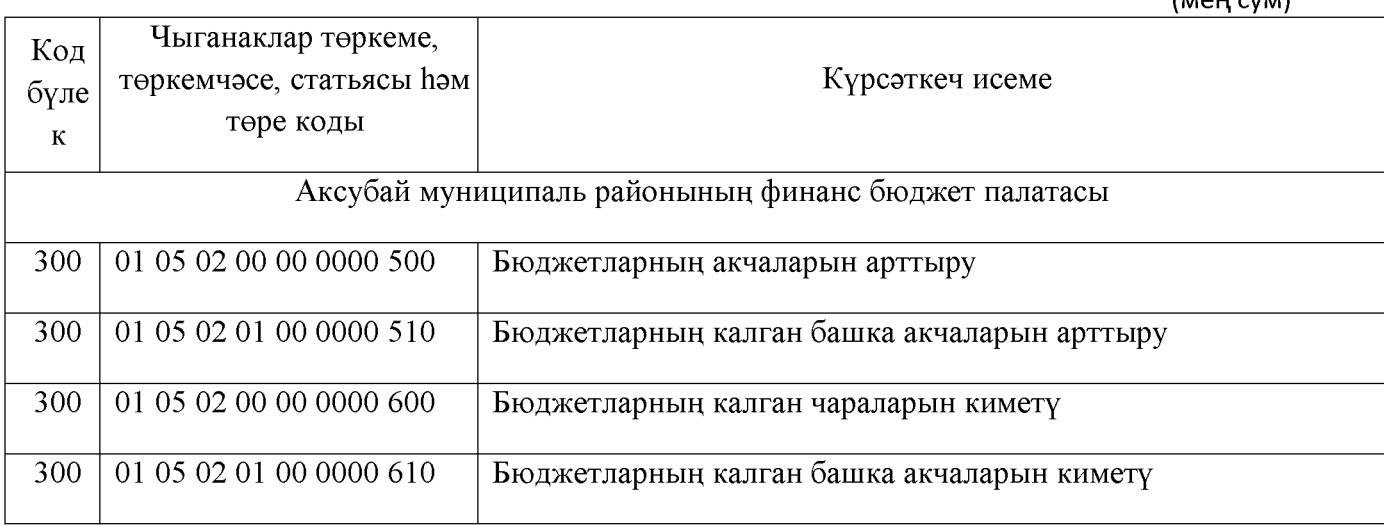

7 нче кушымта «Емелькино авыл жирлеге бюджеты турында» Совет карарына 2020 елга Аксубай муниципаль районы ham 2021 ham 2022 елларның планлы чоры» №105 № 14.12.2019 елгы

Бүленү Емелькино авыл жирлеге бюджетының бюджет ассигнованиеләре Аксубай муниципаль районының бүлекләре һәм бүлекчәләре, максатчан 2020 елга бюджетлар чыгымнары классификациясе чыгымнары төрләренең статьяларына һәм төркемнәренә  $(\overline{\mathbf{M}}^{\mathbf{H}})^{\mathbf{H}}$ 

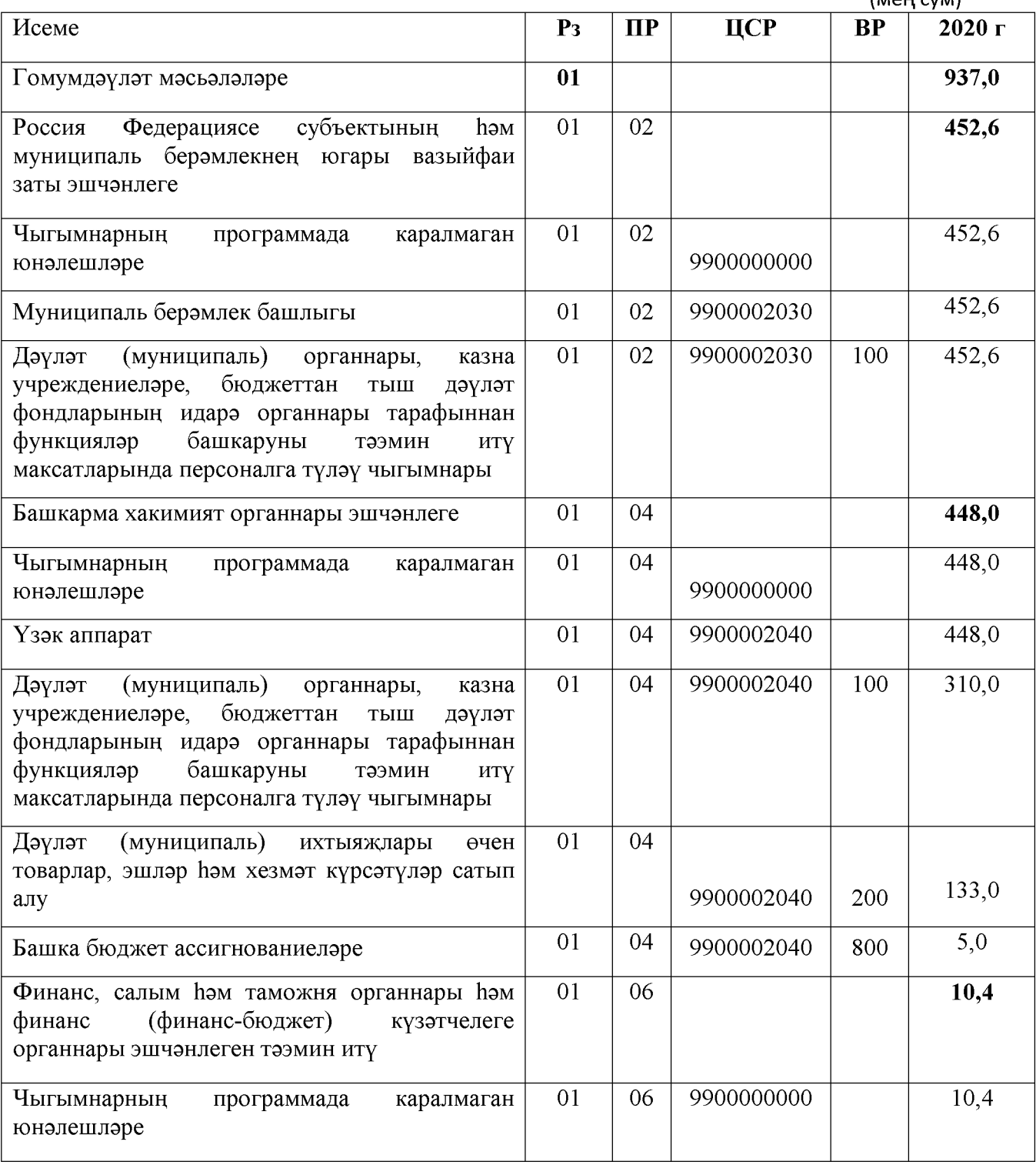

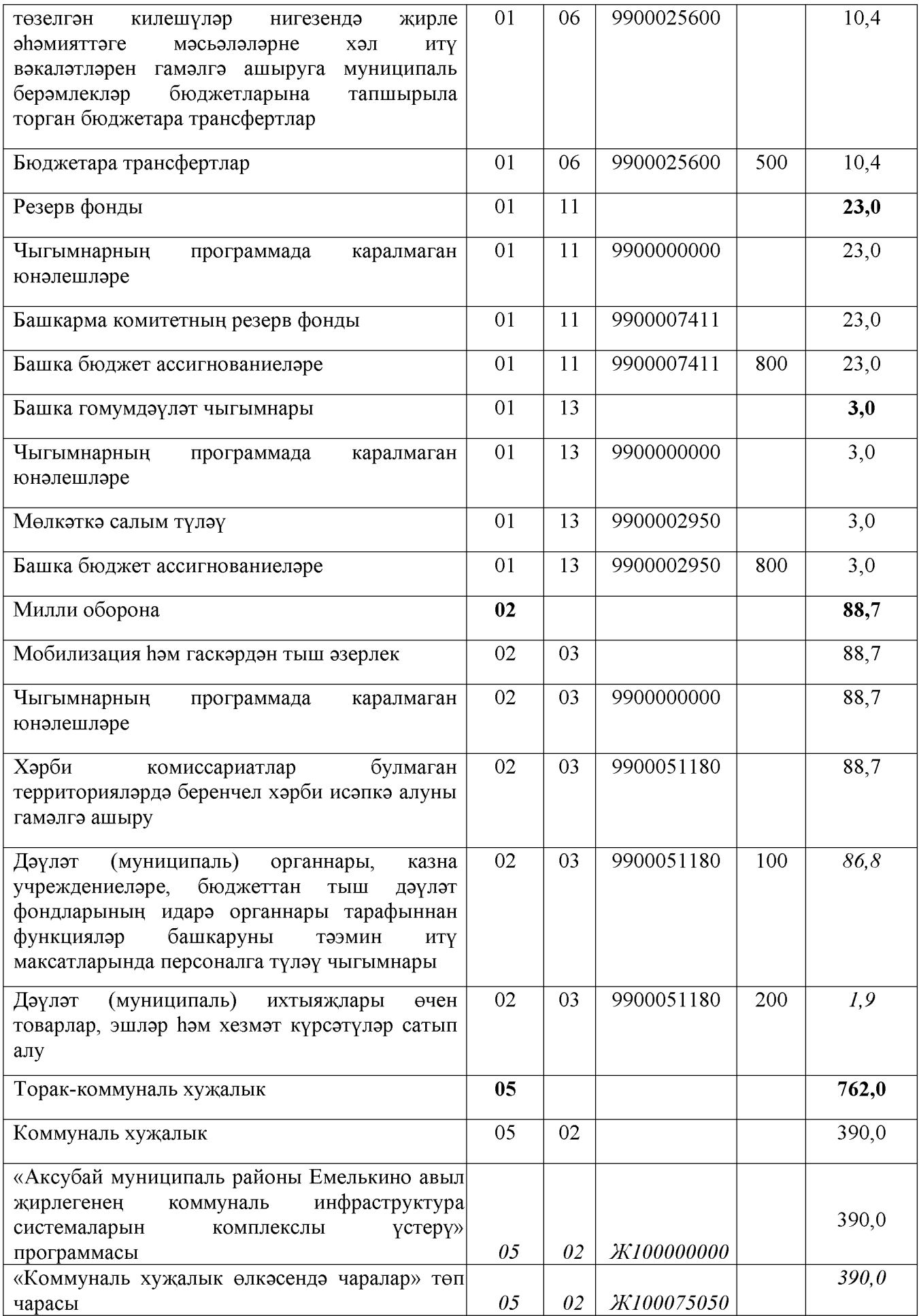

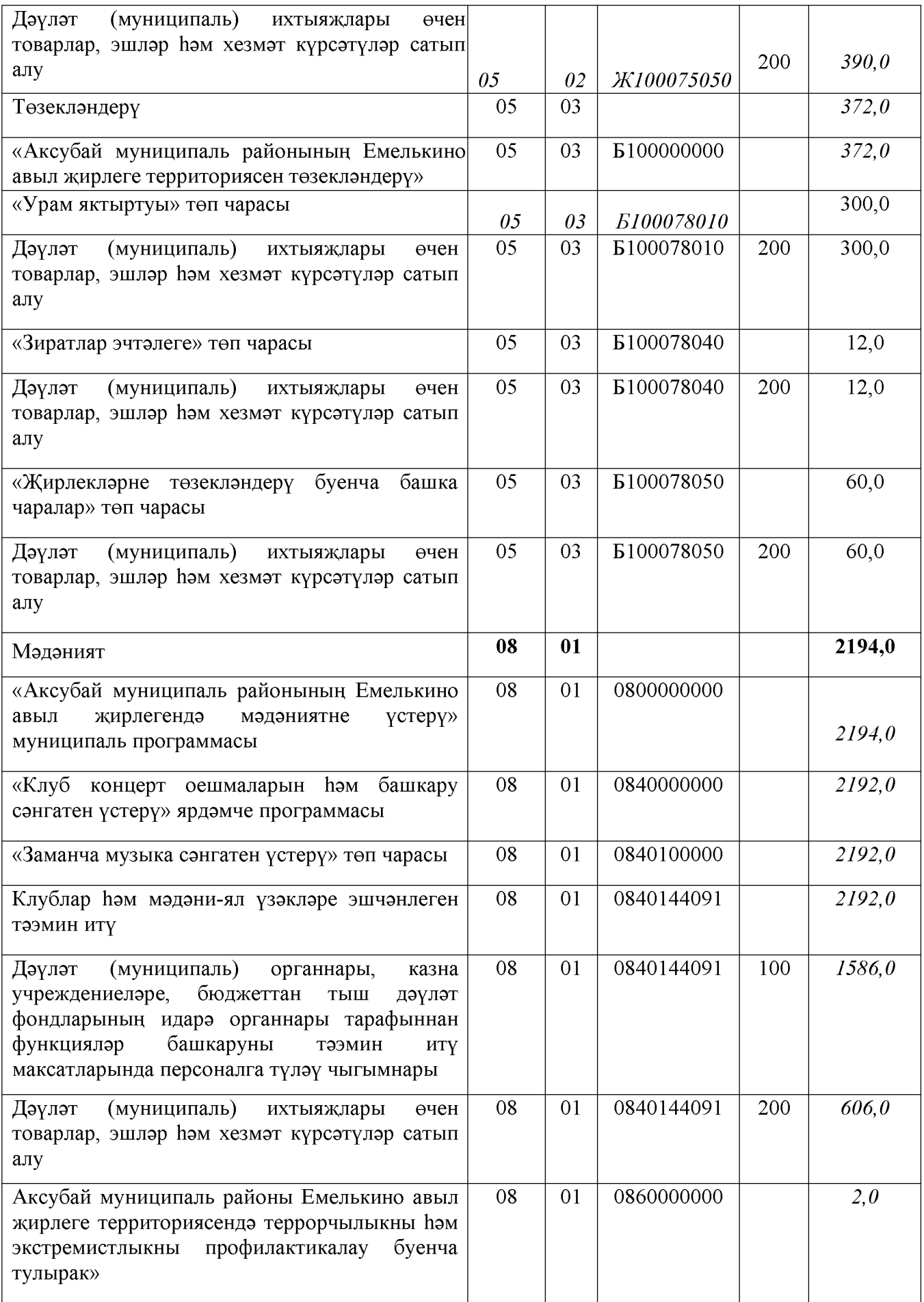

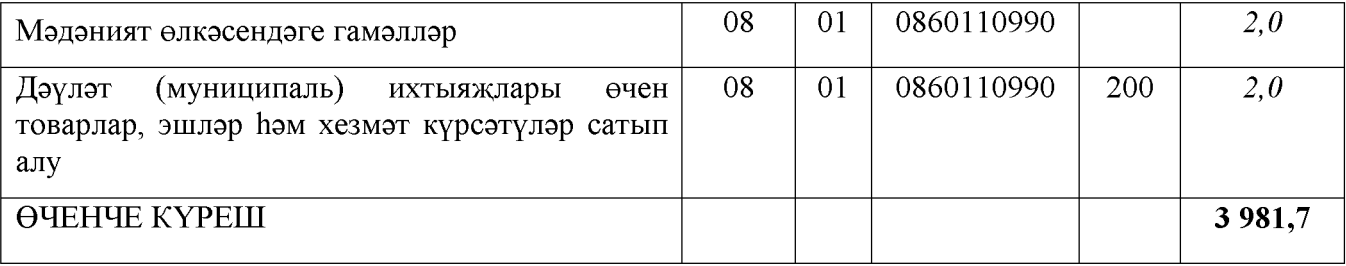

8 нче кушымта «Емелькино авыл жирлеге бюджеты турында» Совет карарына 2020 елга Аксубай муниципаль районы һәм 2021 ham 2022 елларның планлы чоры»  $N$  2019 ел<br>
№105 от 14.12. 2019 ел

Бүленү Емелькино авыл жирлеге бюджетының бюджет ассигнованиеләре Аксубай муниципаль районының бүлекләре һәм бүлекчәләре, максатчан 2021-2022елларға бюджетлар чыгымнары классификациясе чыгымнары төрләренең статьялары һәм төркемнәренә

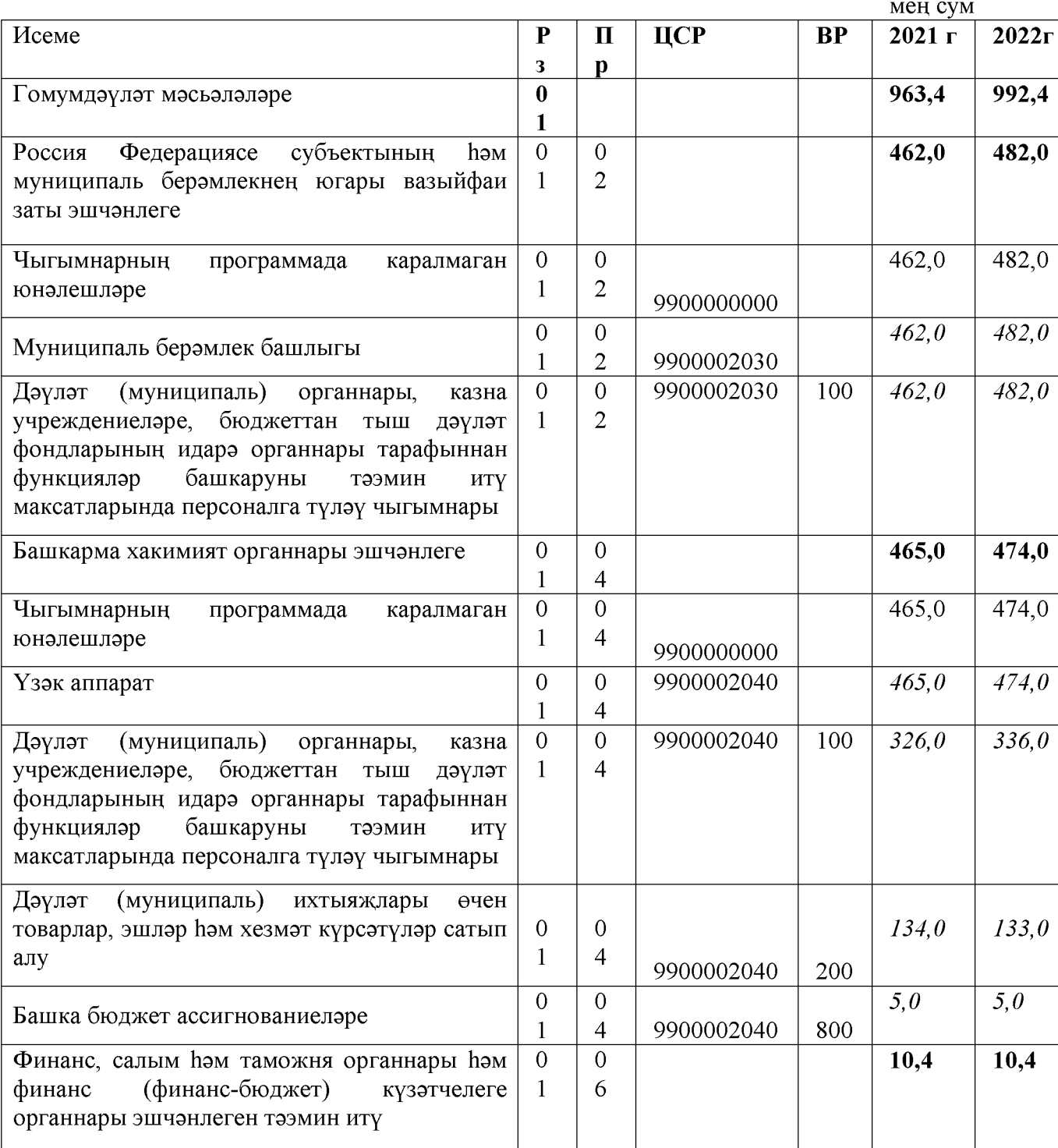

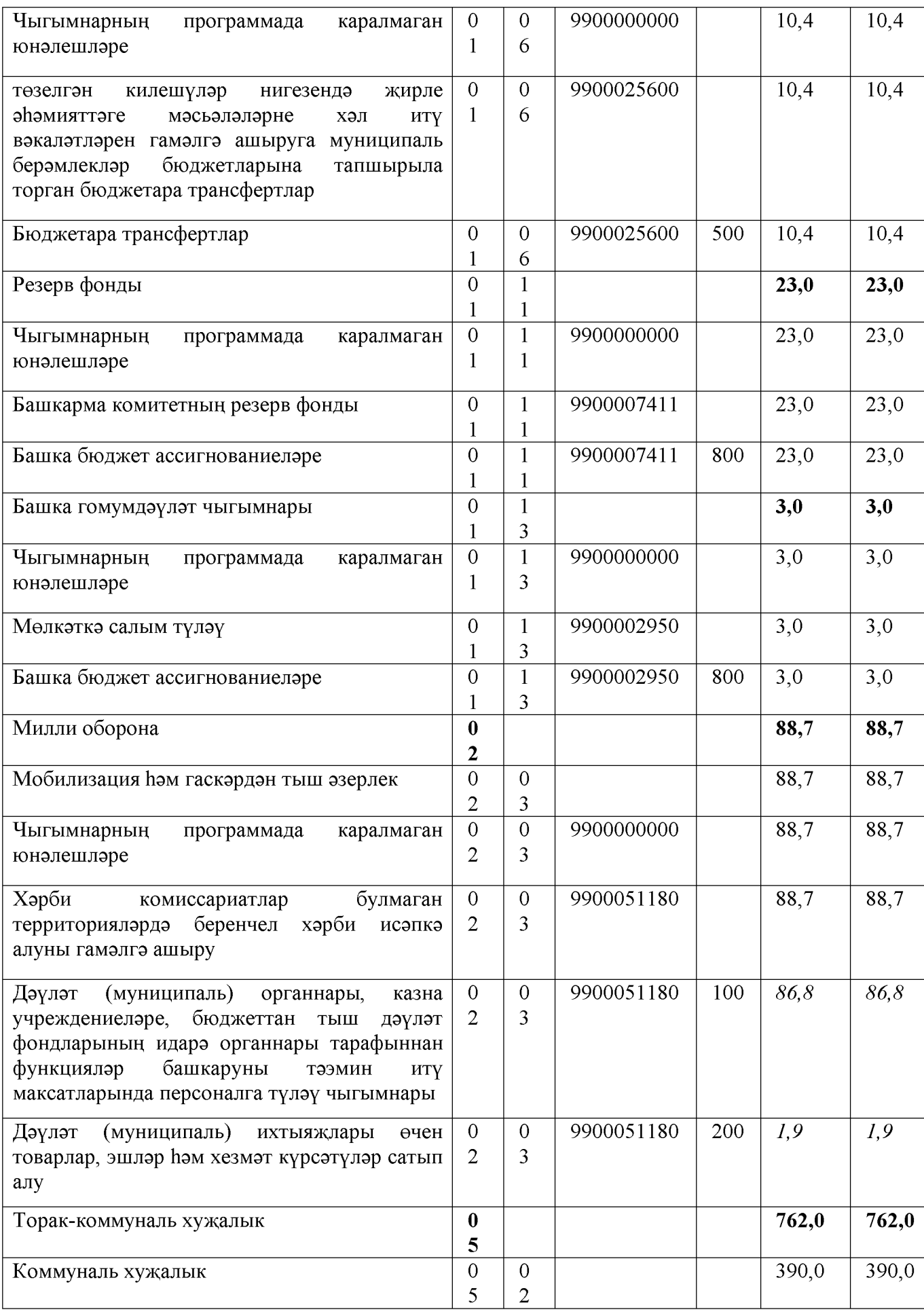

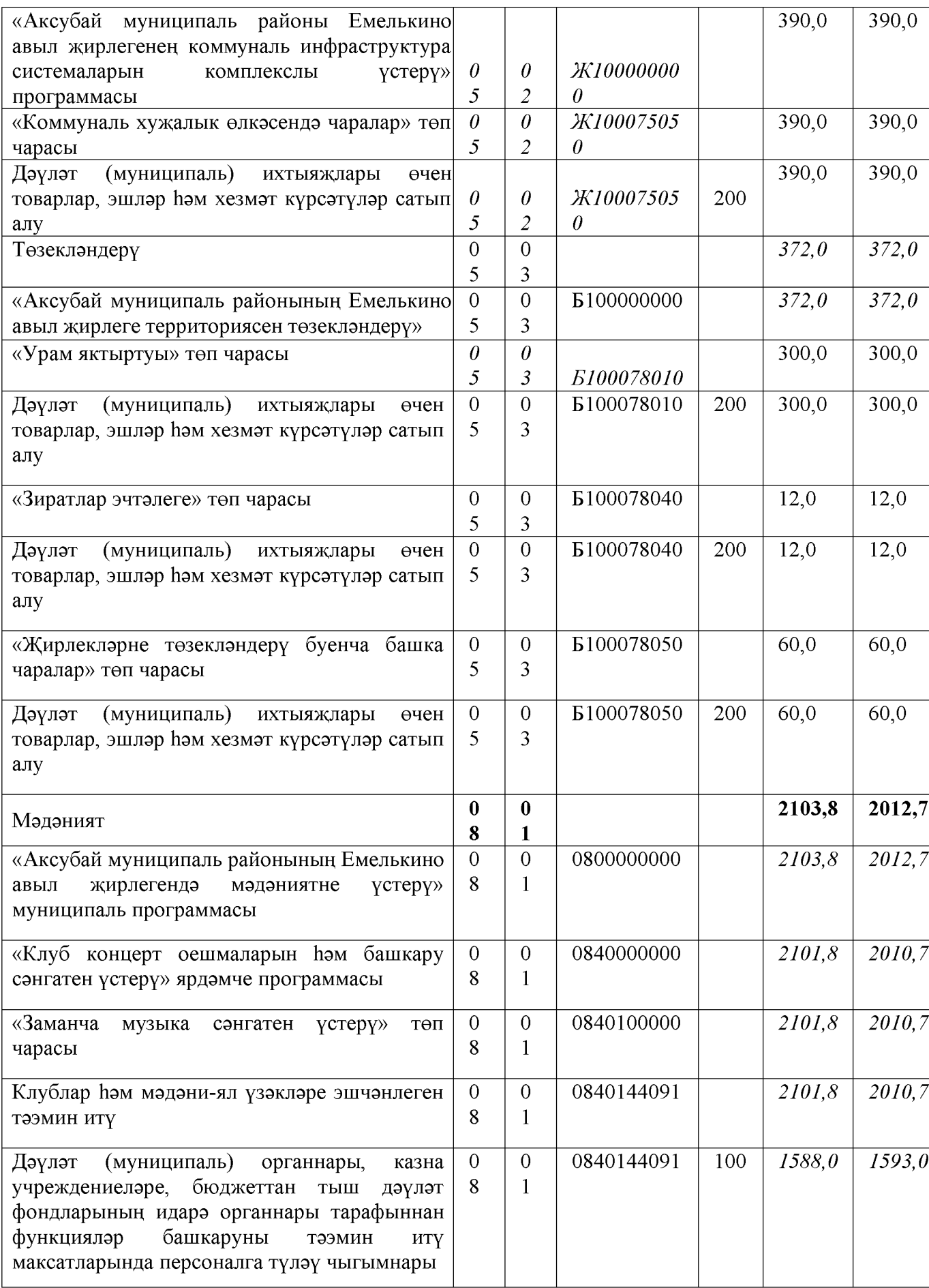

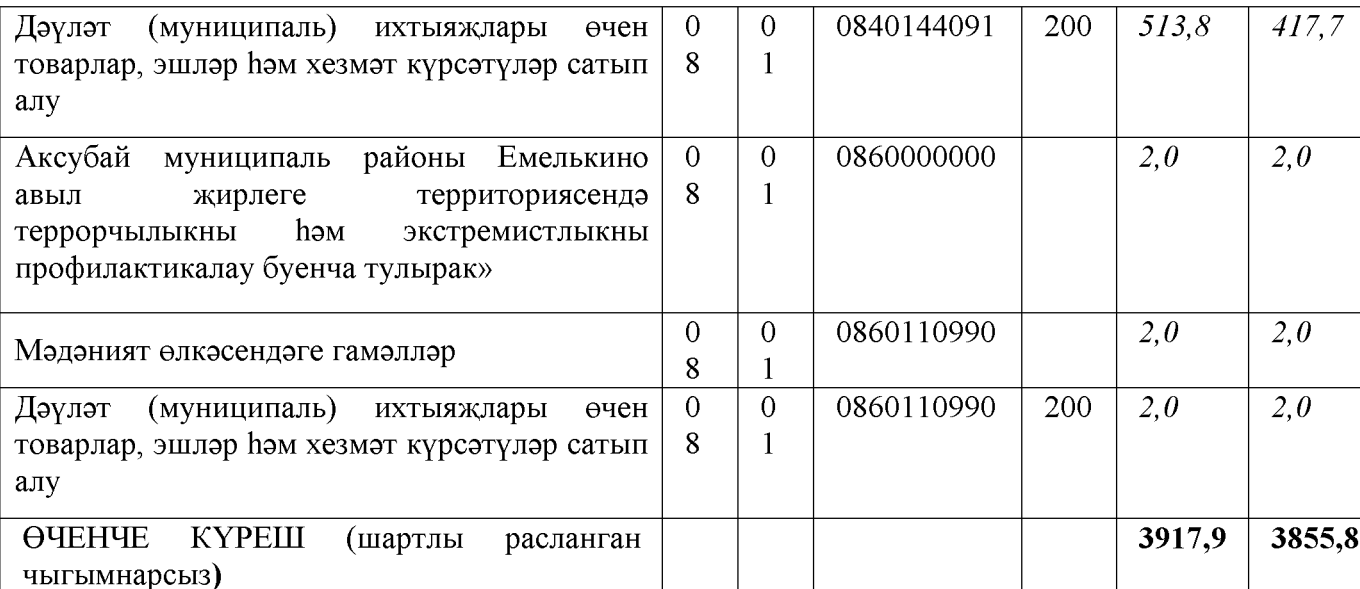

# 9 нчы кушымта «Емелькино авыл жирлеге бюджеты турында» Совет<br>карарына Аксубай муниципаль районының<br>2020елга һәм 2021 һәм 2022 елларның планлы чоры» №105 от 14.12.2019

## Емелькино авыл жирлеге бюджеты чыгымнарының ведомство структурасы 2020 елга Аксубай муниципаль районы

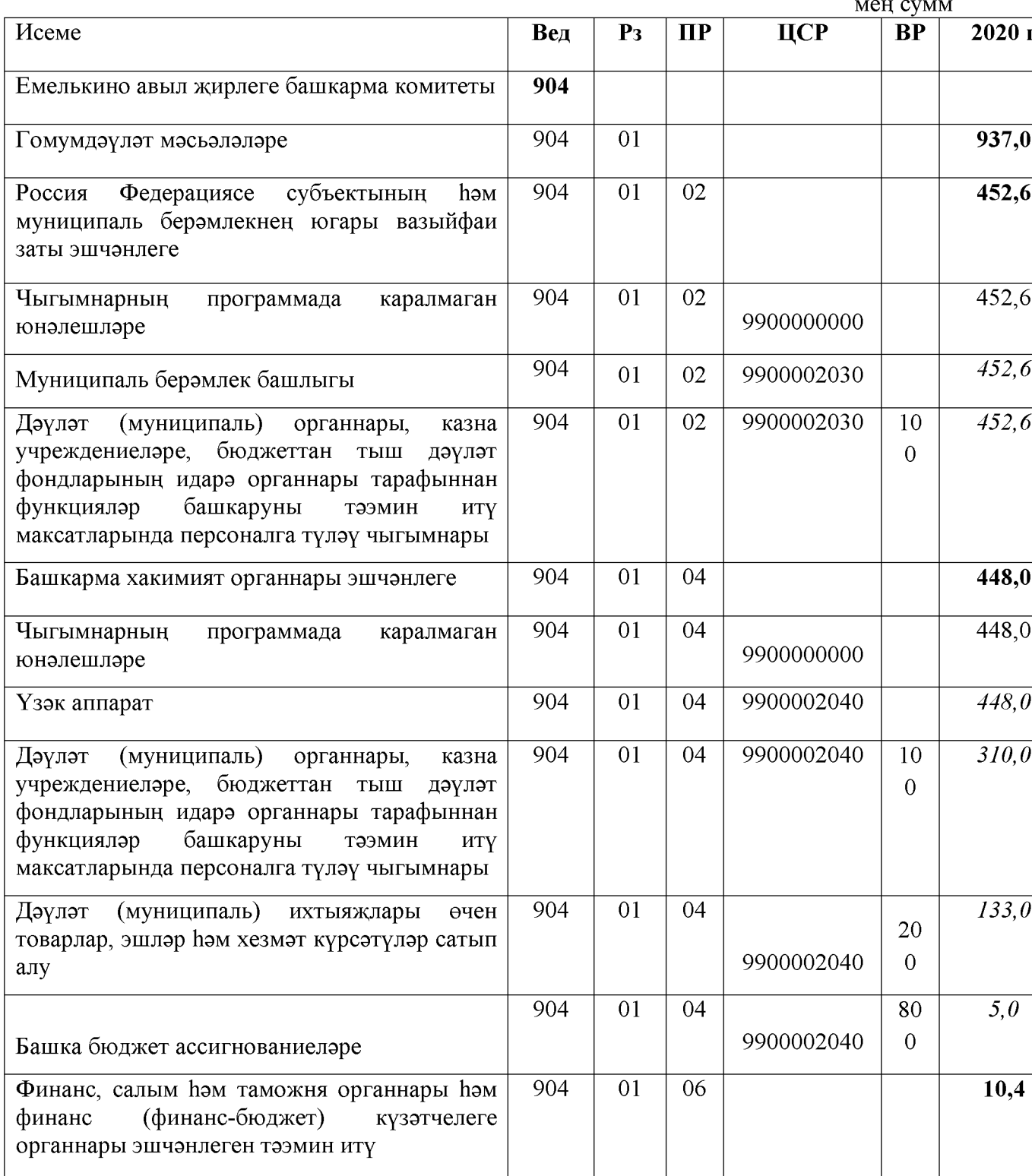

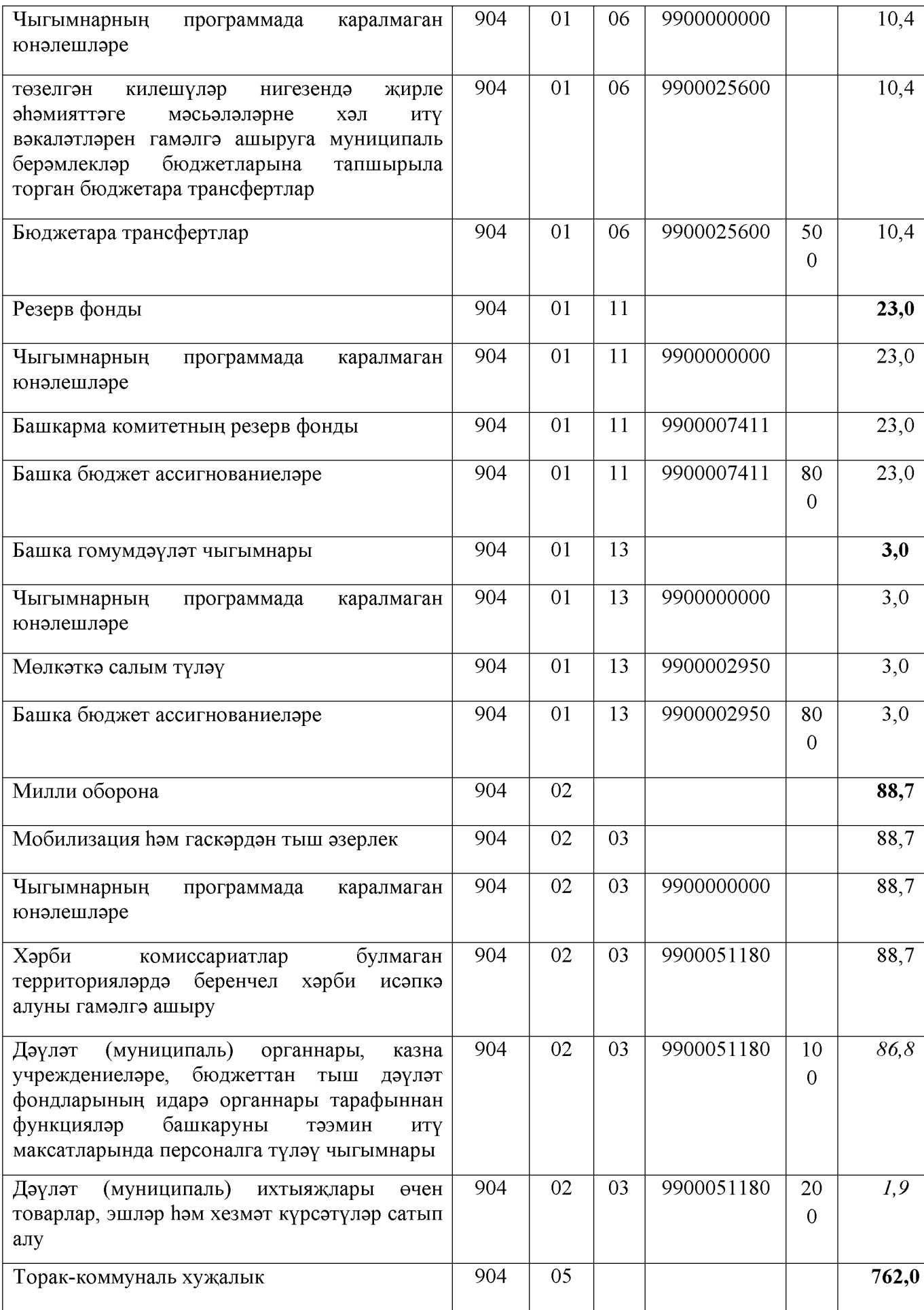

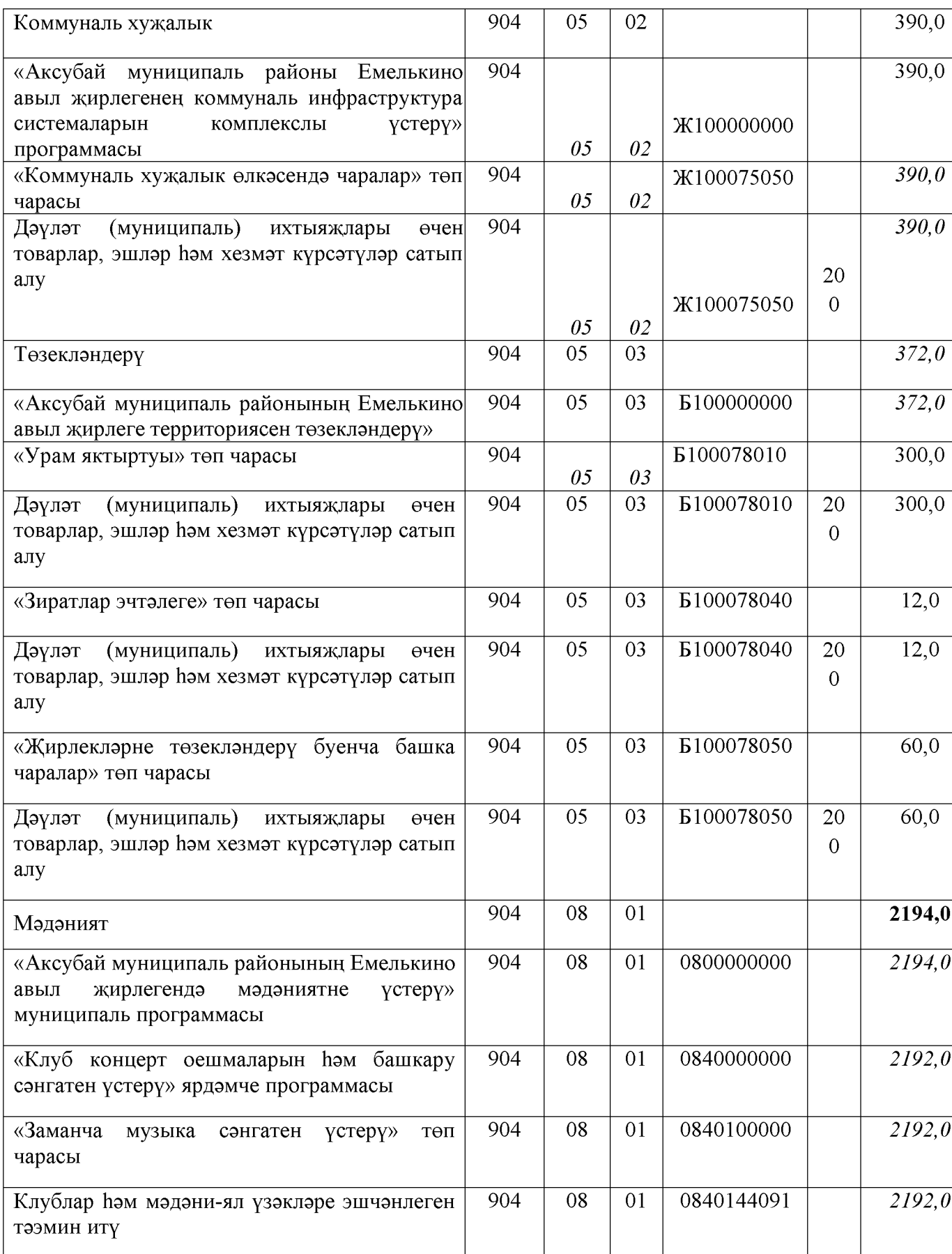

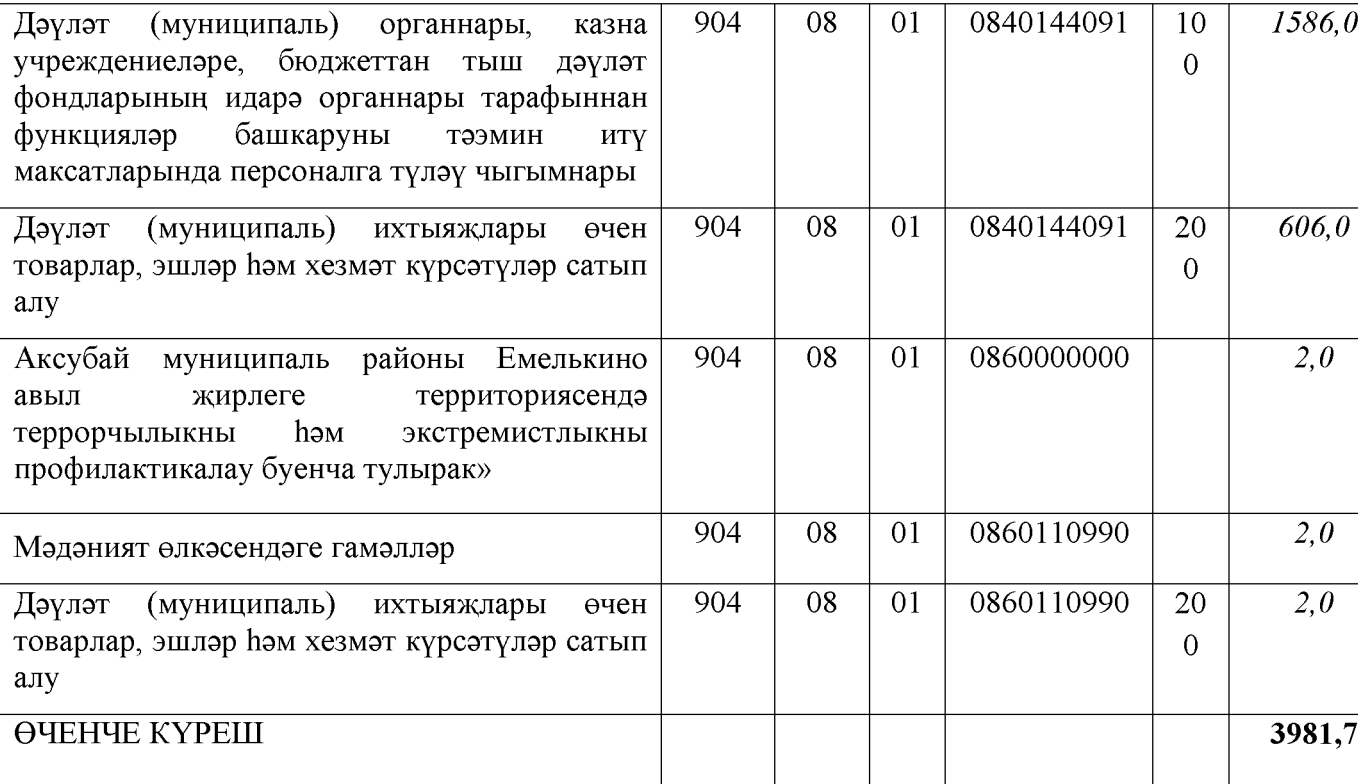

### 10 нчы кушымта «Емелькино авыл жирлеге бюджеты турында» Совет карарына Аксубай муниципаль районының 2020елга hәм 2021 hәм 2022 елларның планлы чоры» № 105 от 14.12.2019 ел

## Емелькино авыл жирлеге бюджеты чыгымнарының ведомство структурасы Аксубай муниципаль районы 2021-2022 елларга

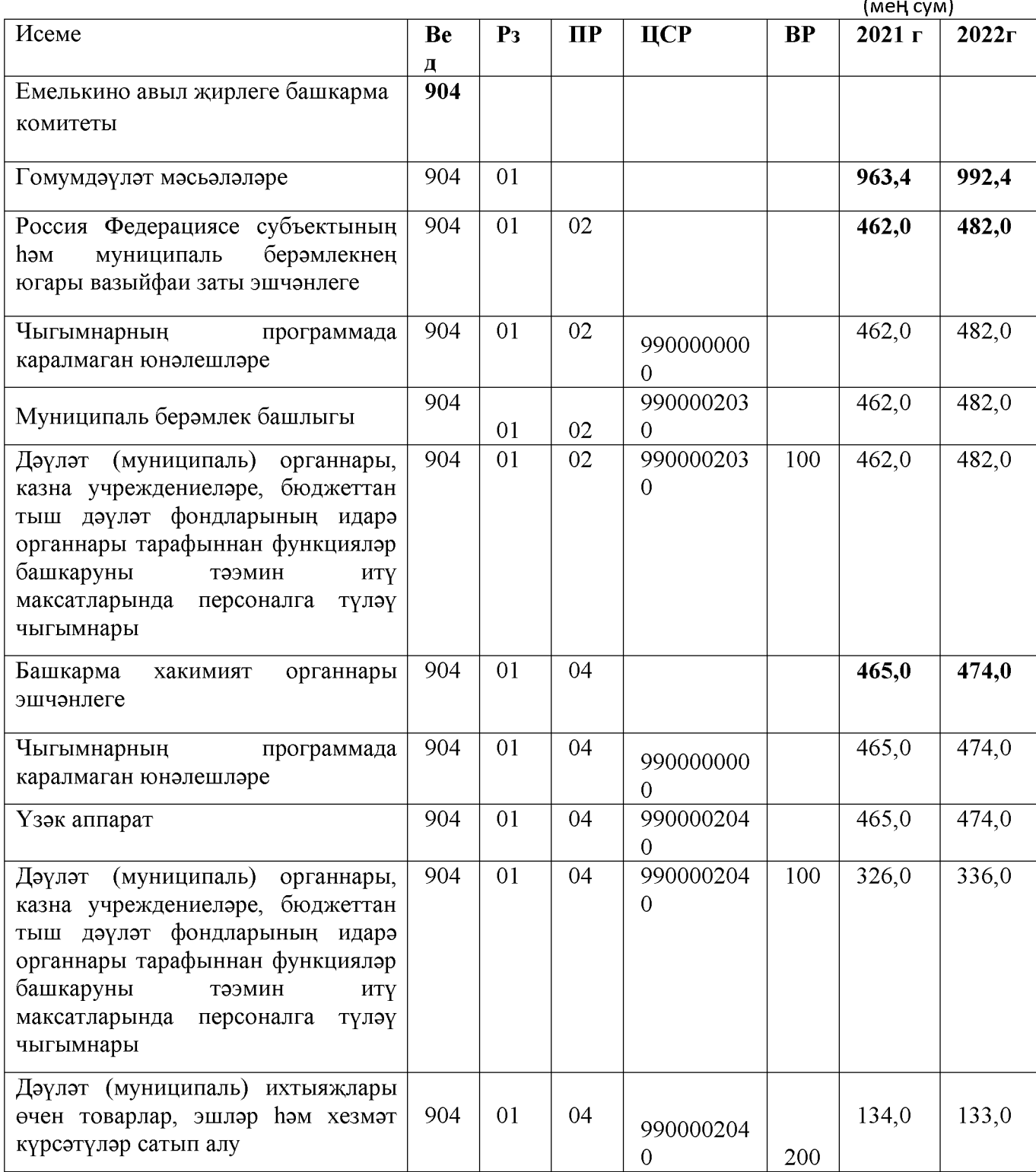

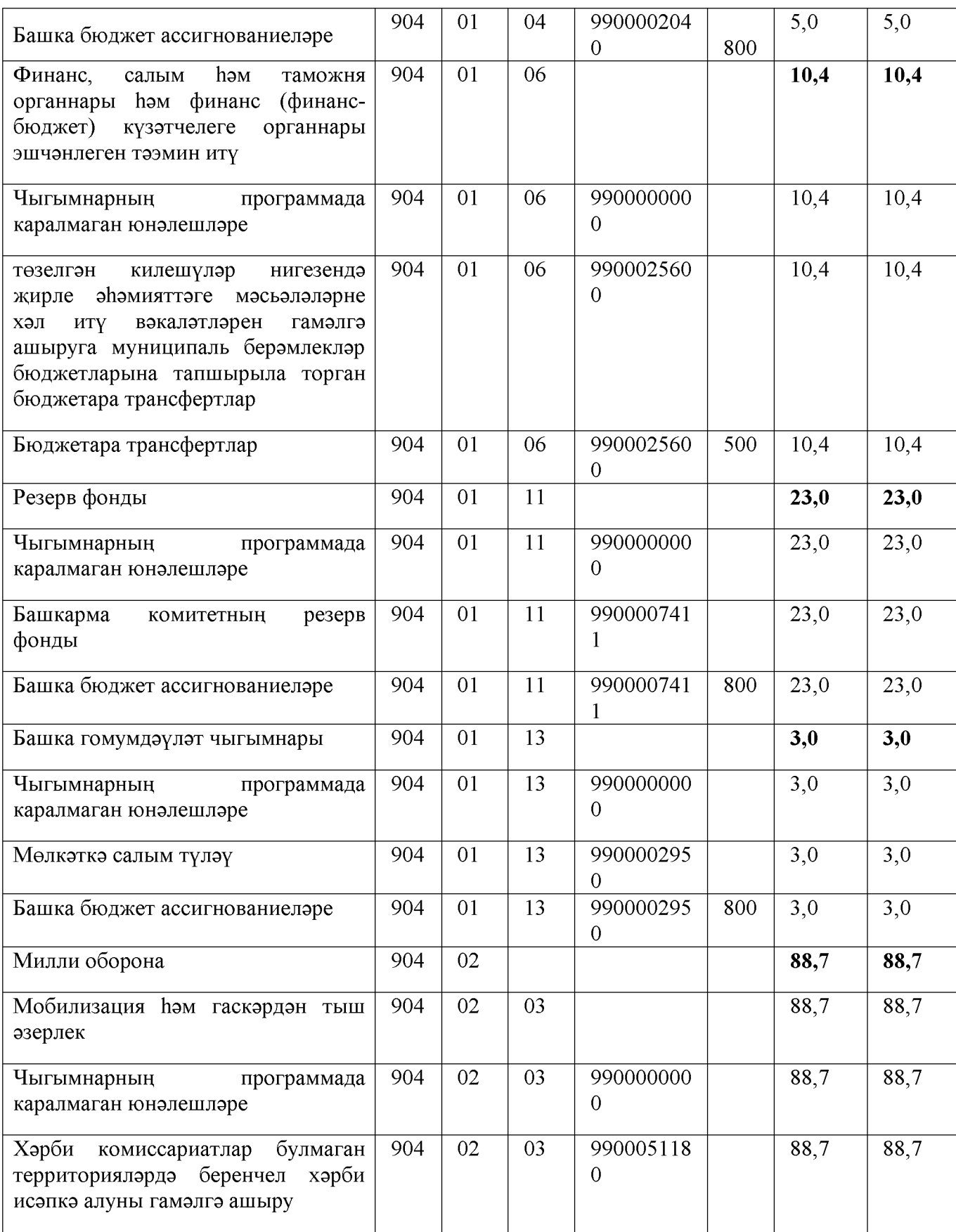

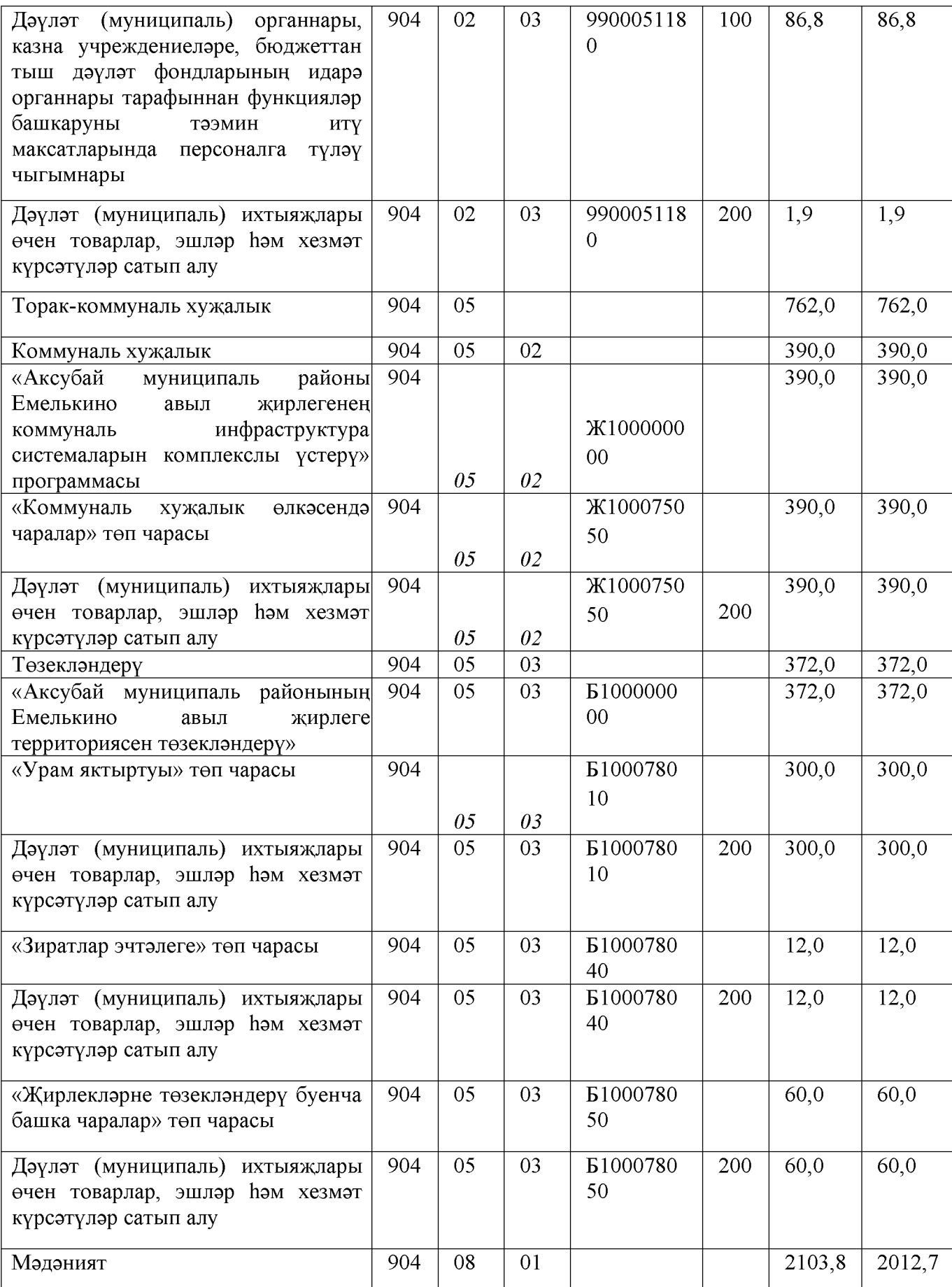

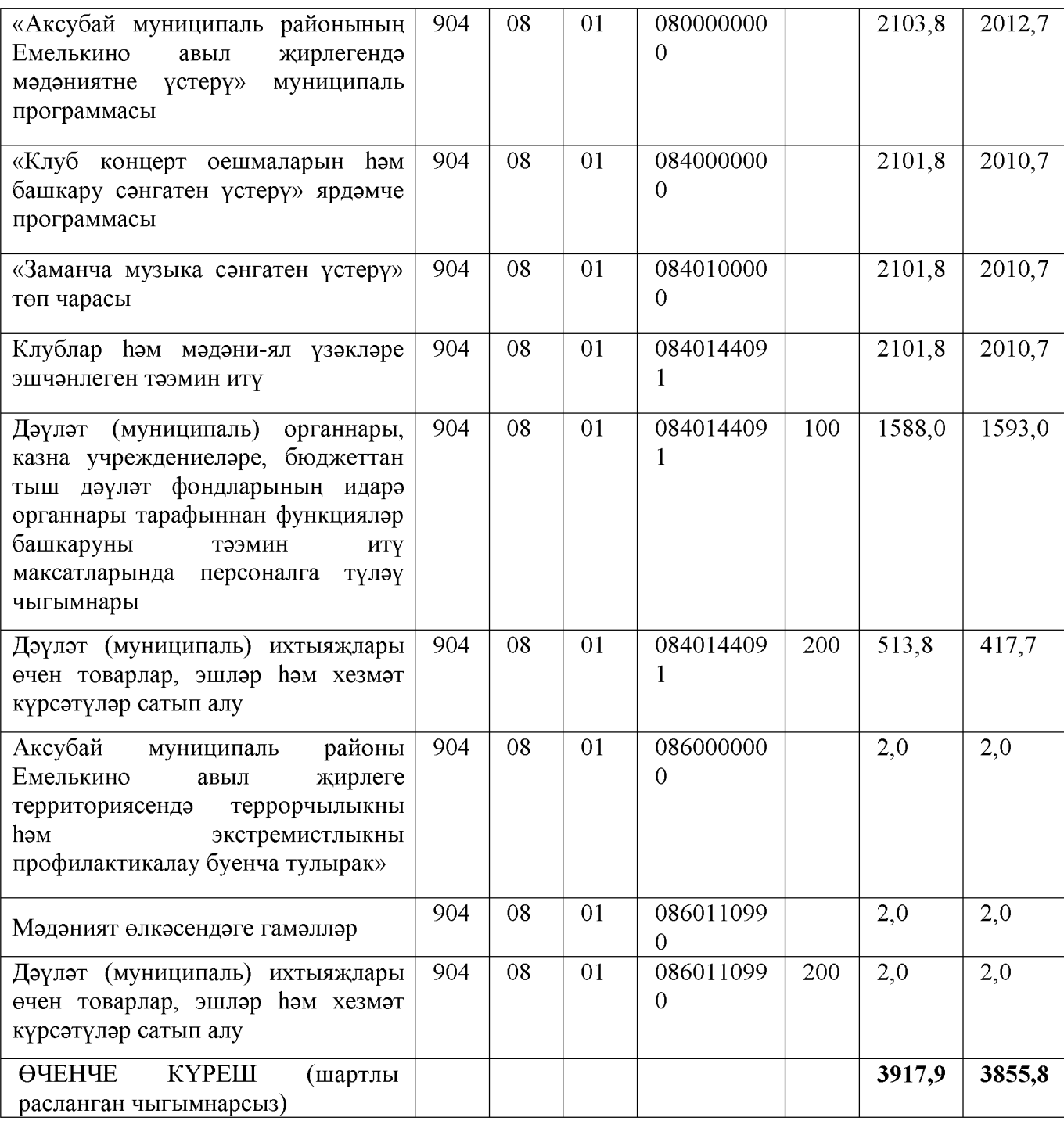

## 11 нчы кушымта «Емелькино авыл жирлеге бюджеты турында» Совет карарына Аксубай муниципаль районының 2020елга һәм 2021 һәм 2022 елларның планлы чоры» № 105 от 14.12.2019 ел

## Бюджет ассигнованиеләрен максатчан маддәләр буенча бүлү (Емелькино авыл жирлеге бюджетының муниципаль программаларына) Аксубай муниципаль районының эшчэнлеккэ), чыгымнар төрләре төркемнәренә, Емелькино авыл жирлеге бюджеты чыгымнары классификациясе бүлекләренә, бүлекчәләренә Аксубай муниципаль районының 2020елга

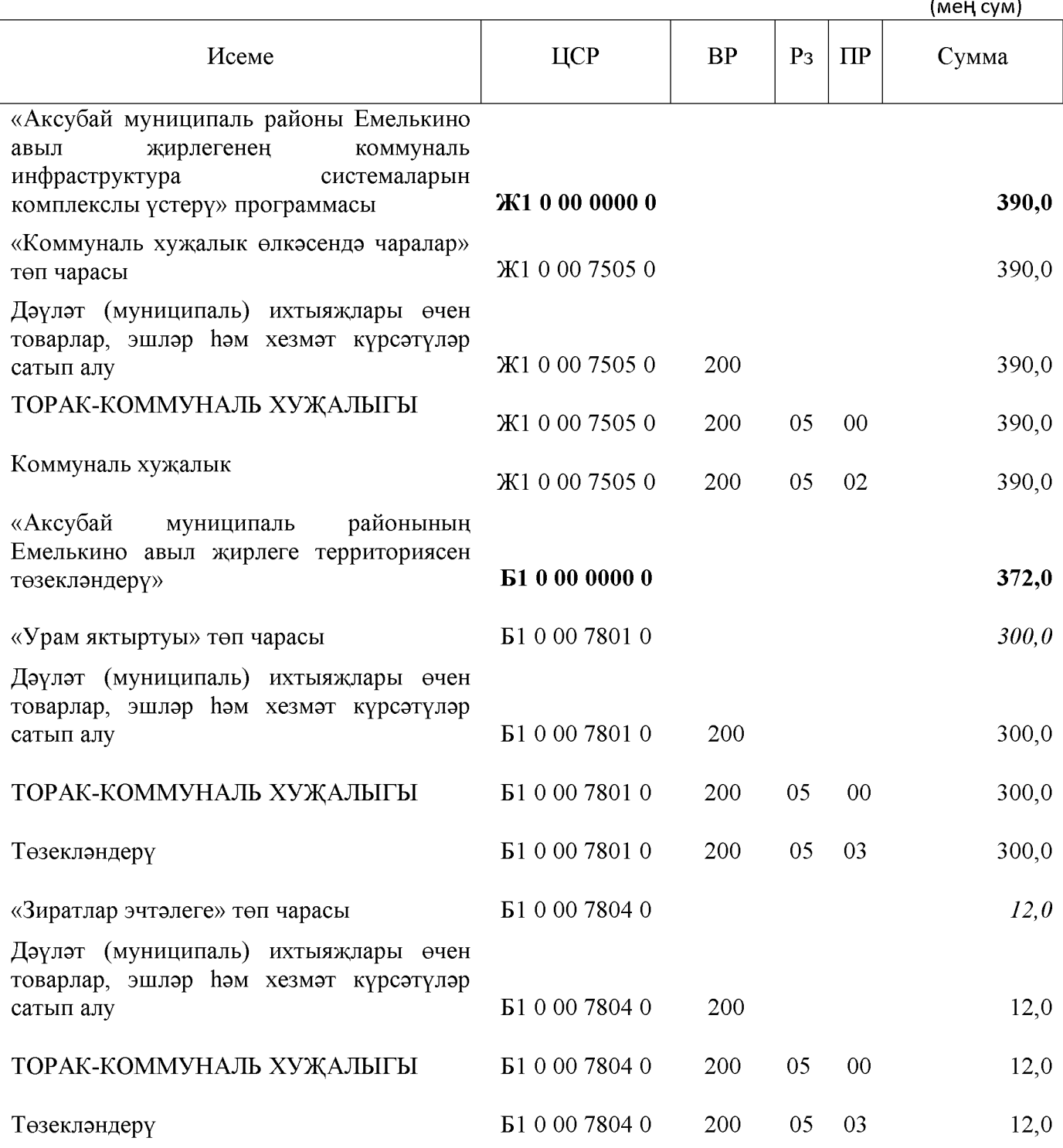

**Created by Universal Document Converter** 

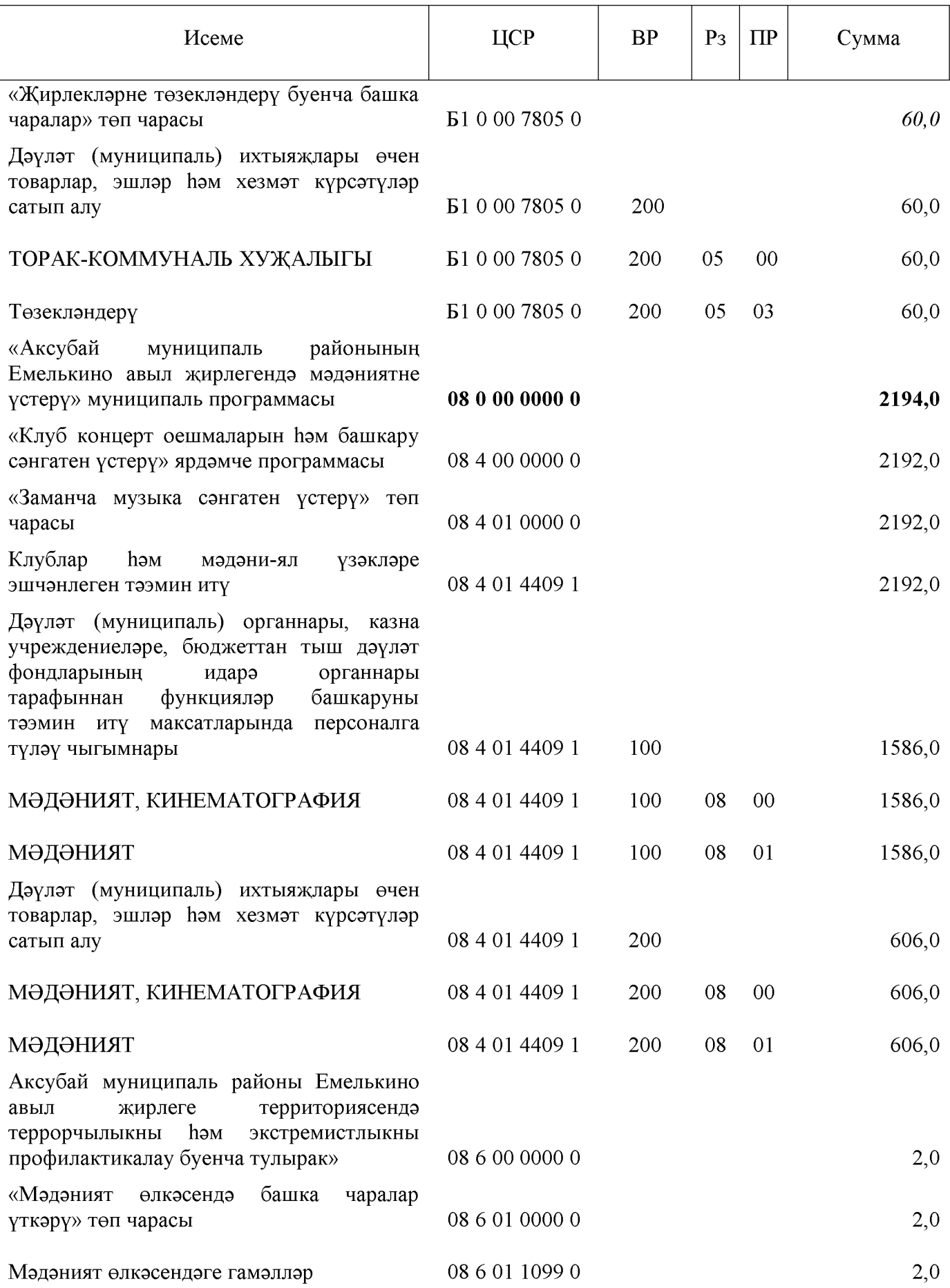

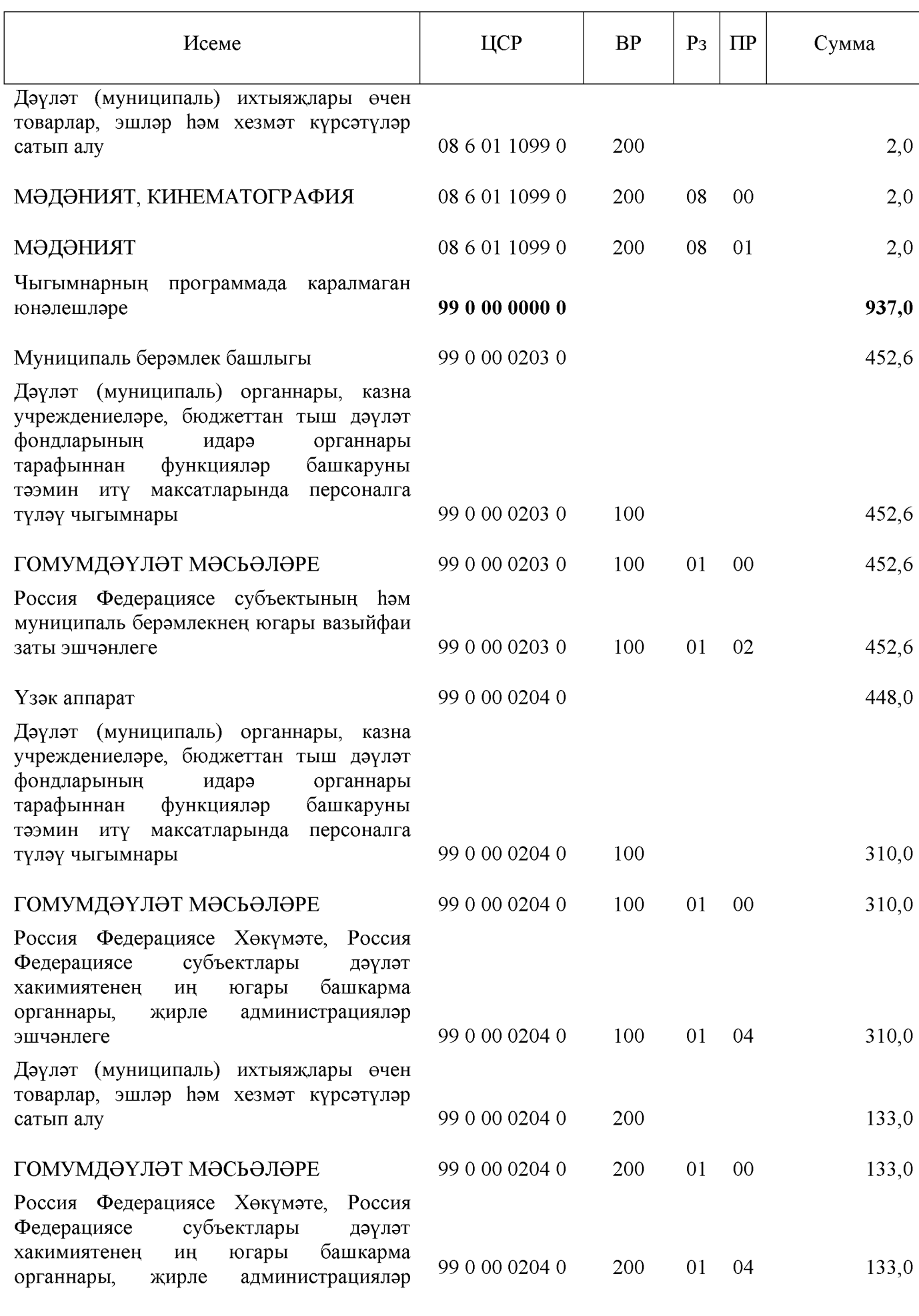

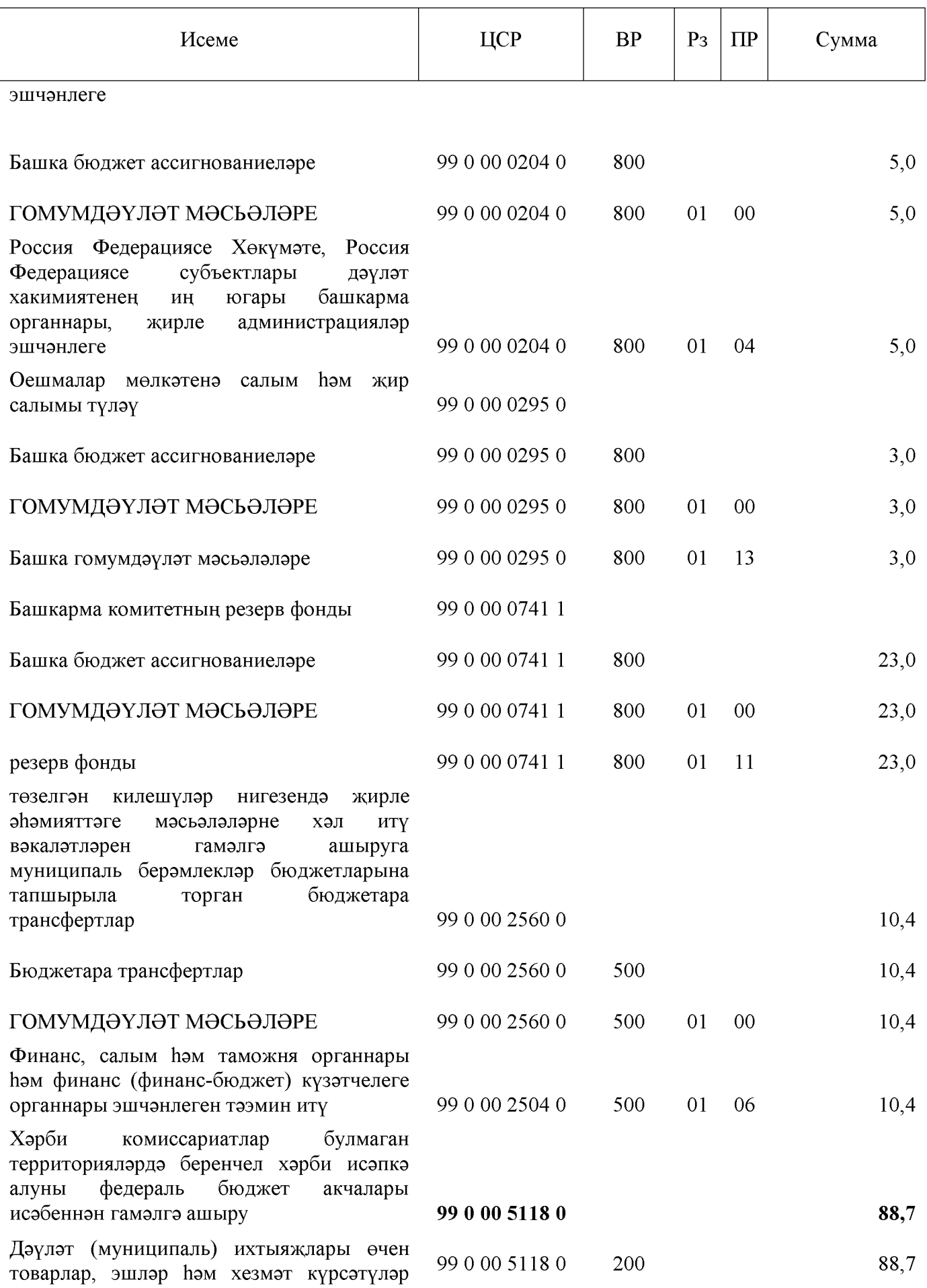

# Created by Universal Document Converter

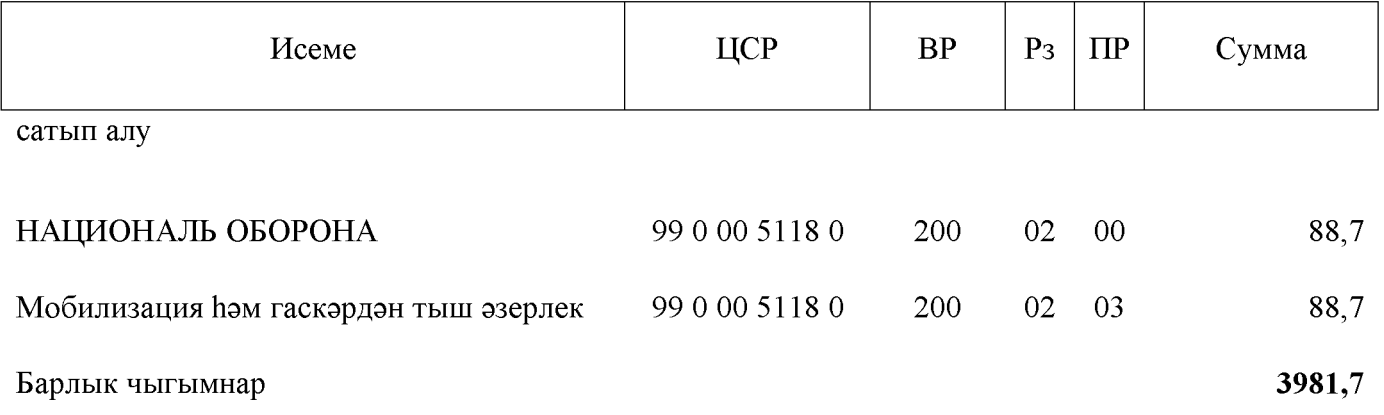

## 11 нчы кушымта «Емелькино авыл жирлеге бюджеты турында» Совет карарына Аксубай муниципаль районының 2020елга һәм 2021 һәм 2022 елларның планлы чоры» № 105 от 14.12.2019 ел

 $\overline{\phantom{a}}$ 

## Бюджет ассигнованиеләрен максатчан маддәләр буенча бүлү (Емелькино авыл жирлеге бюджетының муниципаль программаларына) Аксубай муниципаль районының эшчэнлеккэ), чыгымнар төрләре төркемнәренә, Емелькино авыл жирлеге бюджеты чыгымнары классификациясе бүлекләренә, бүлекчәләренә Аксубай муниципаль районының 2021 һәм 2022елларга

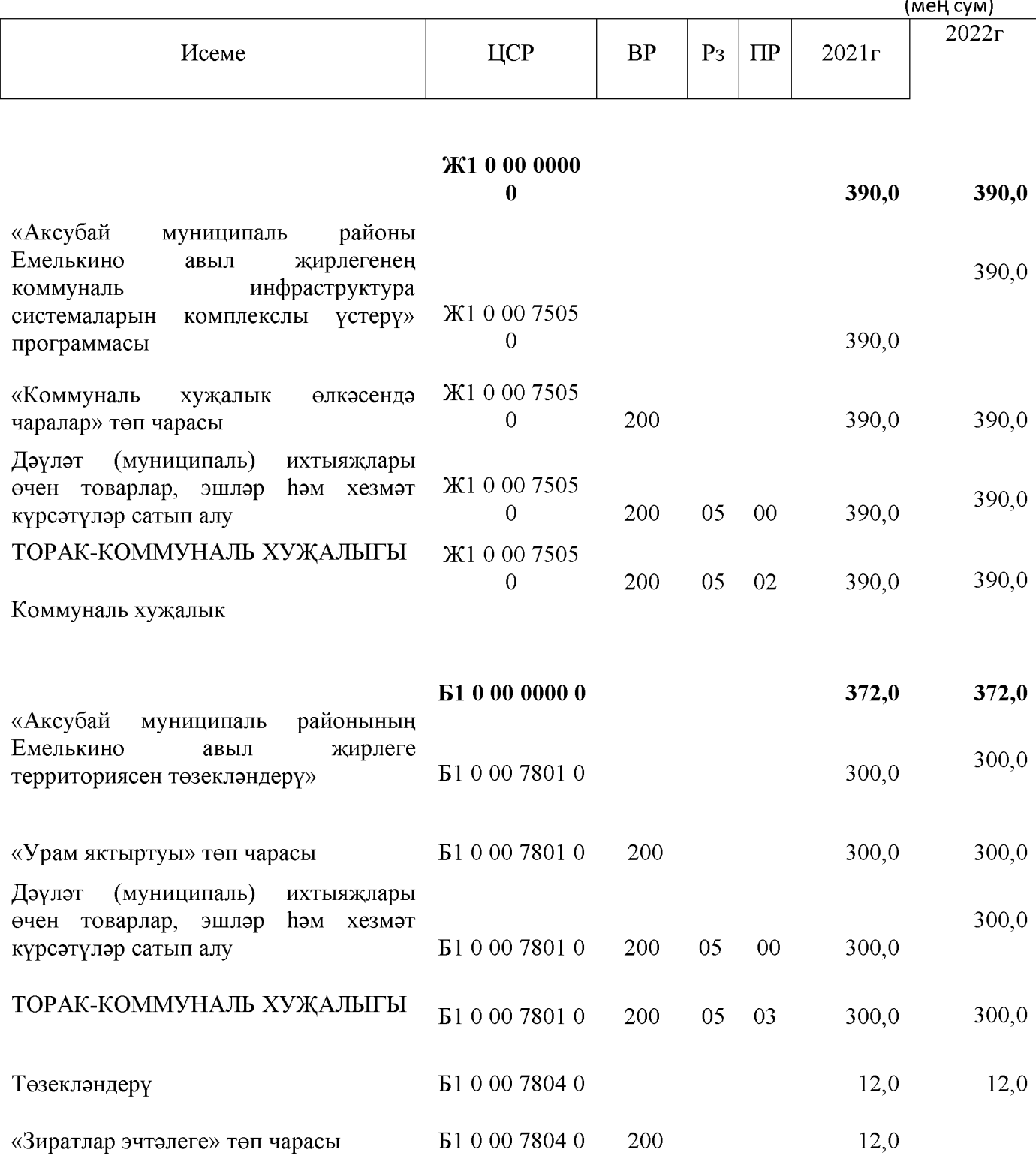

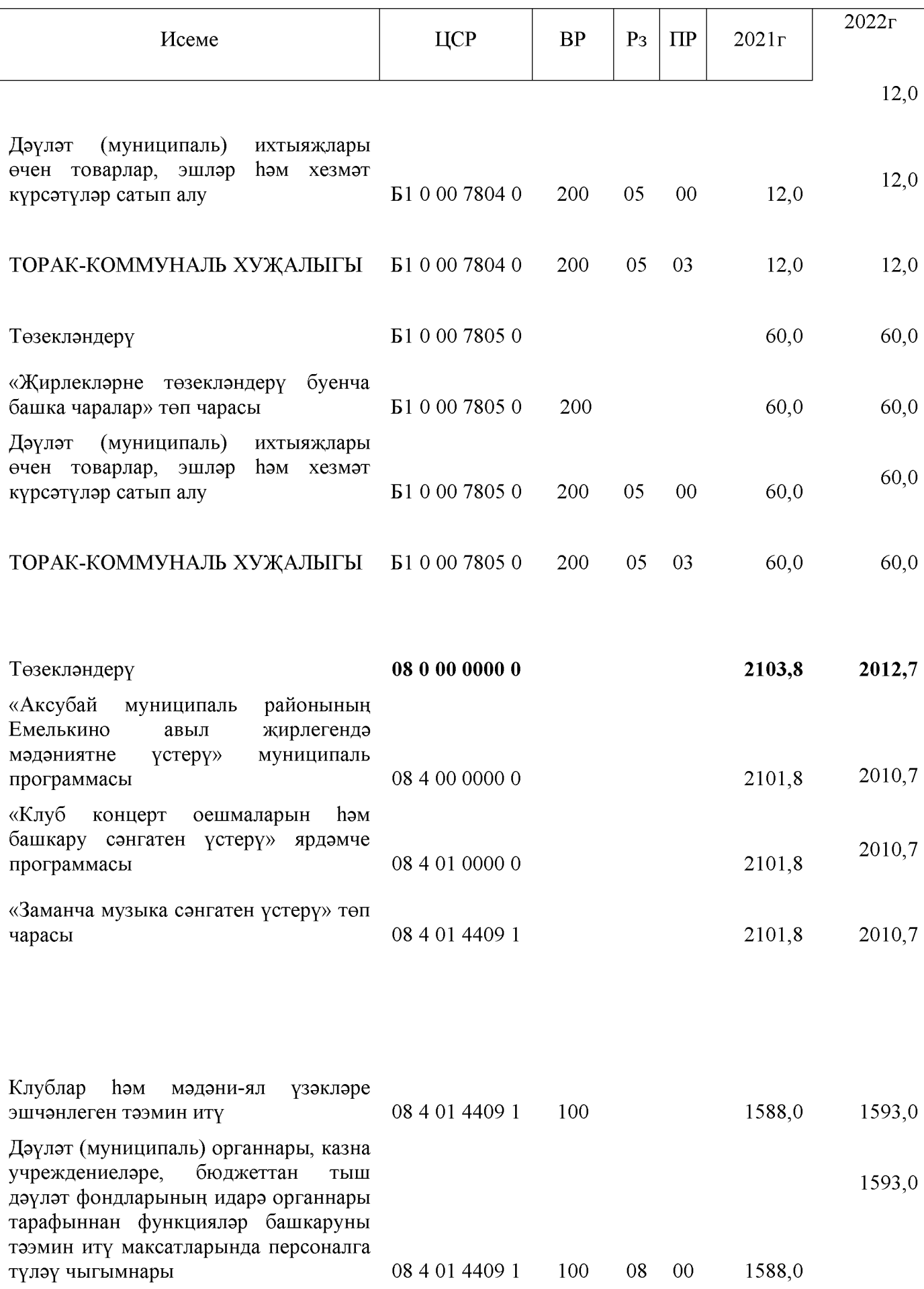

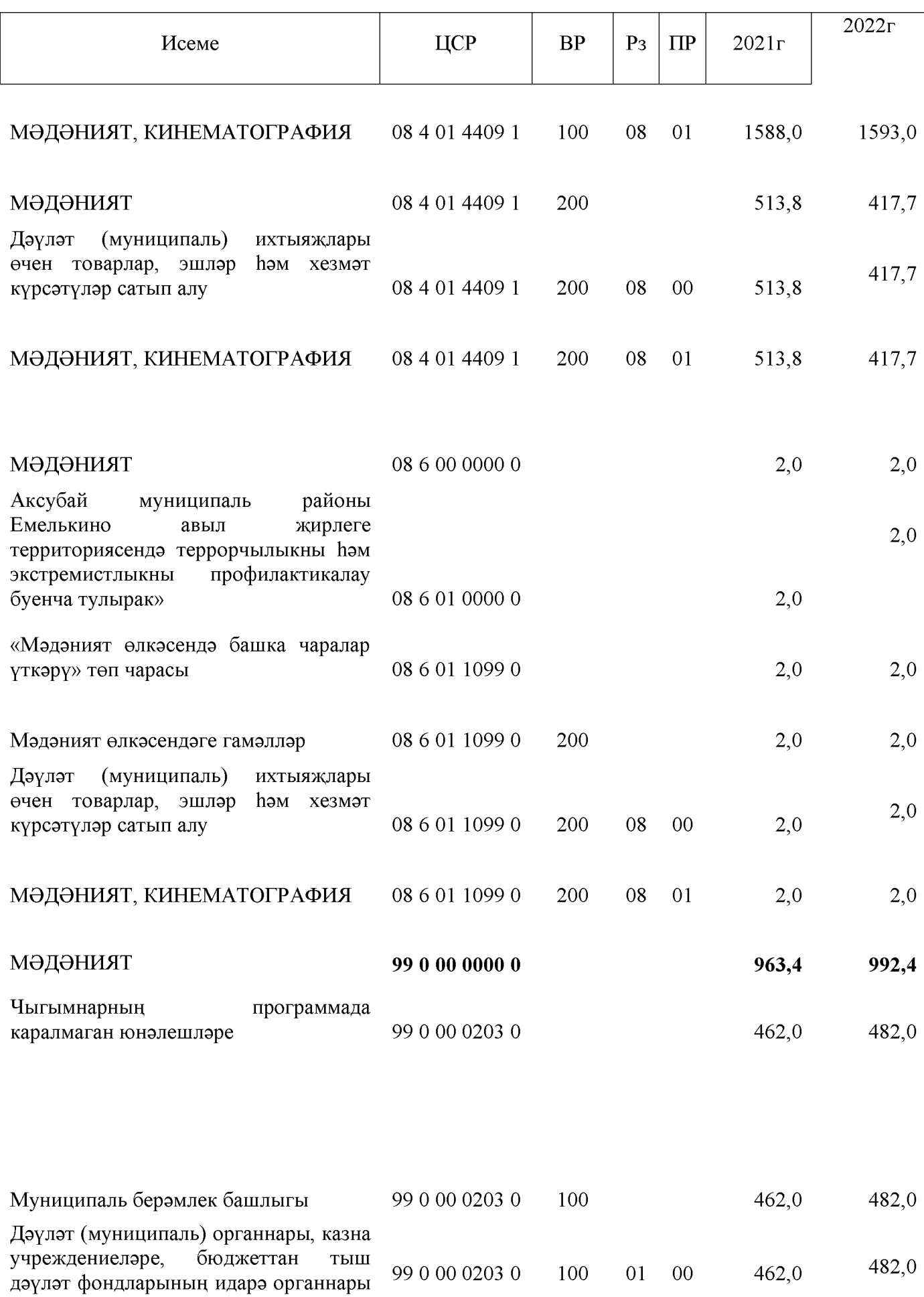

Created by Universal Document Converter

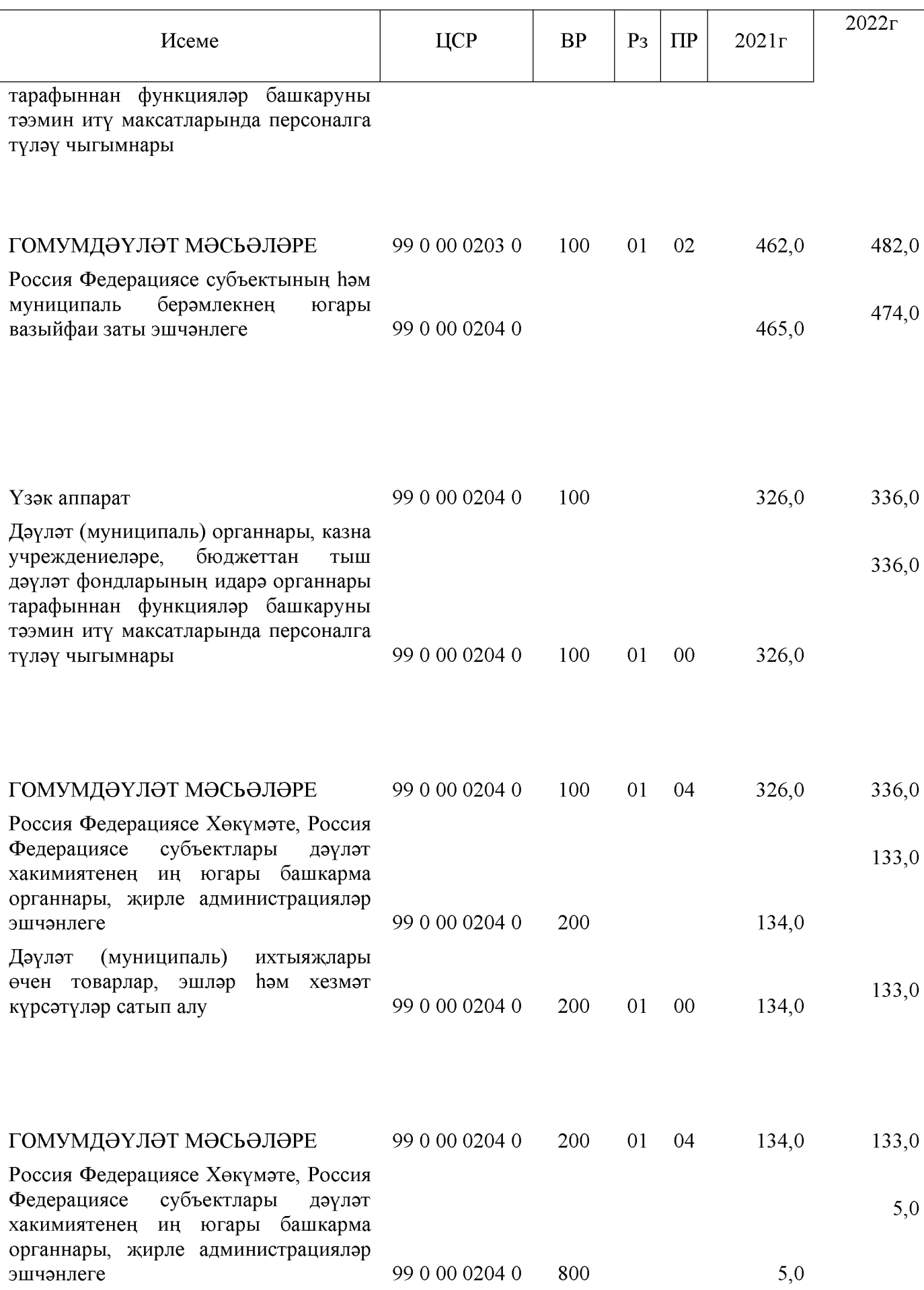

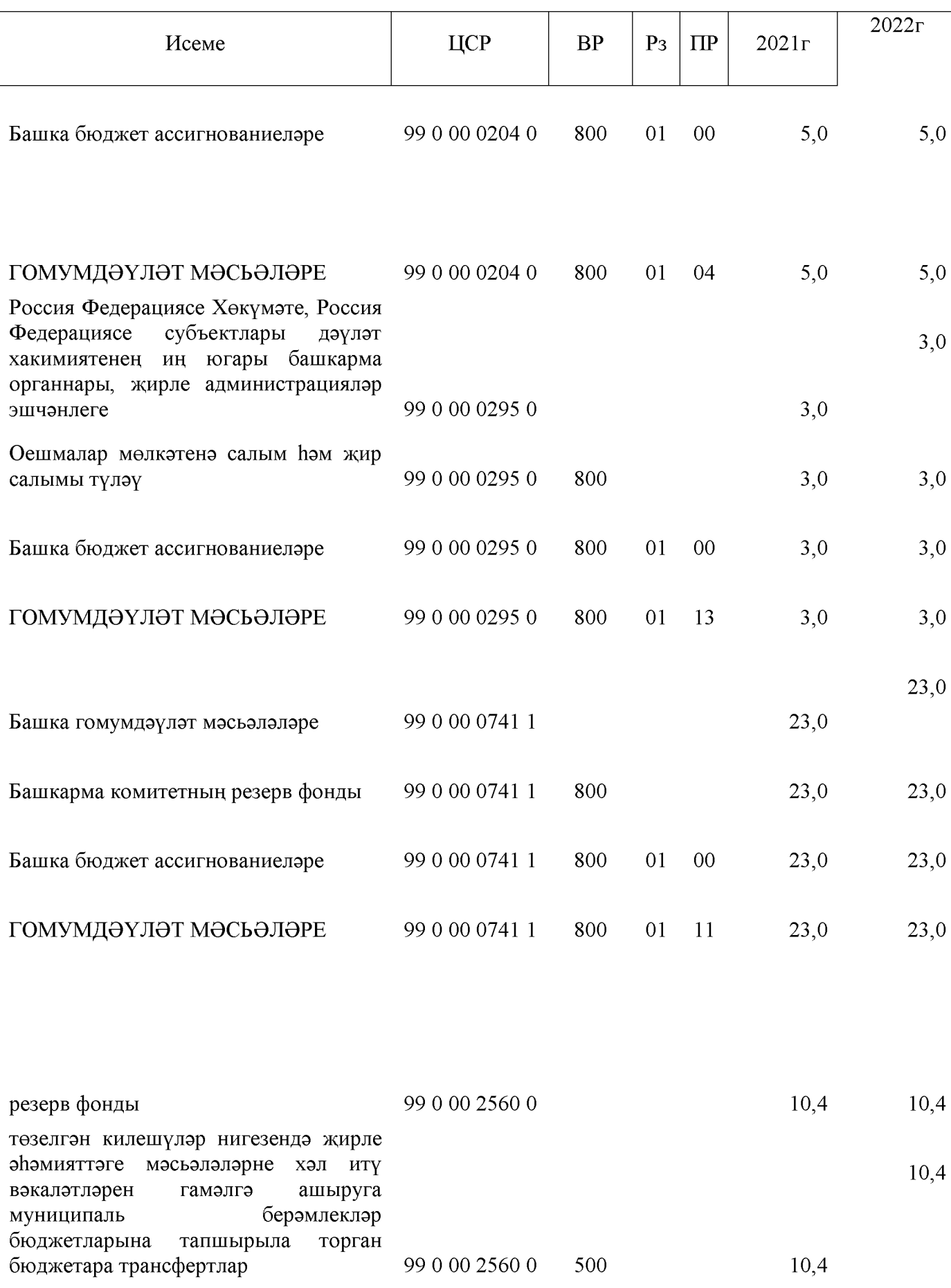

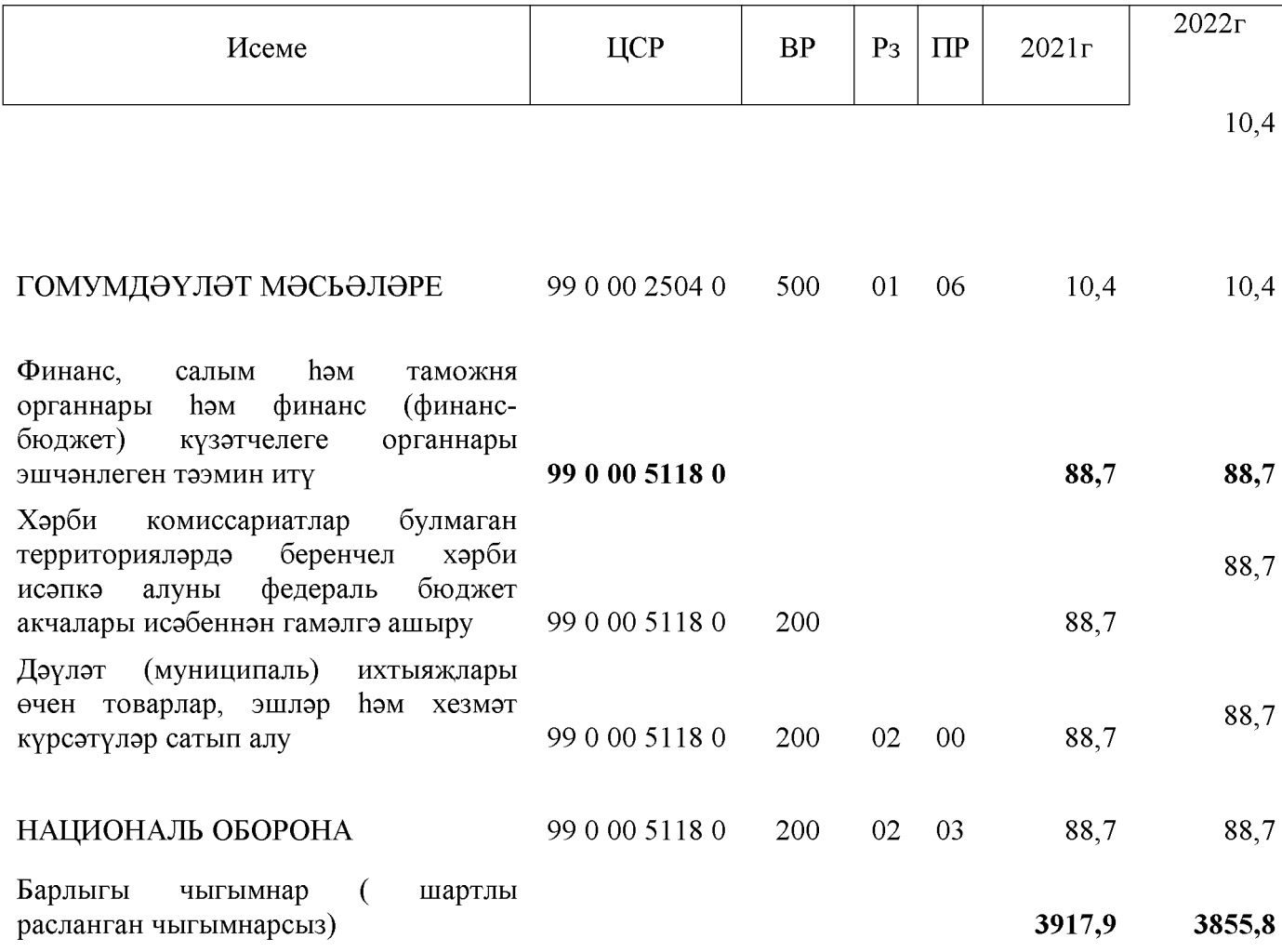